# Package 'IntEREst'

April 12, 2018

<span id="page-0-0"></span>Title Intron-Exon Retention Estimator

Version 1.2.2

Date 2016-12-15

Author Ali Oghabian <Ali.Oghabian@Helsinki.Fi>, Dario Greco <dario.greco@helsinki.fi>, Mikko Frilander

<Mikko.Frilander@helsinki.fi>

Maintainer Ali Oghabian <Ali.Oghabian@Helsinki.Fi>, Mikko Frilander

<Mikko.Frilander@helsinki.fi>

Description This package performs Intron-Exon Retention analysis on RNA-seq data (.bam files).

Depends R (>= 3.4), GenomicRanges, Rsamtools, SummarizedExperiment, edgeR, S4Vectors

Imports seqLogo, Biostrings, GenomicFeatures, IRanges, seqinr, graphics, grDevices, stats, utils, grid, methods, DBI, RMySQL, GenomicAlignments, BiocParallel, BiocGenerics, DEXSeq, DESeq2

Suggests clinfun, knitr, BSgenome.Hsapiens.UCSC.hg19

VignetteBuilder knitr

LazyData true

biocViews Software, AlternativeSplicing, Coverage, DifferentialSplicing, Sequencing, RNASeq, Alignment, Normalization, DifferentialExpression

License GPL-2

NeedsCompilation no

## R topics documented:

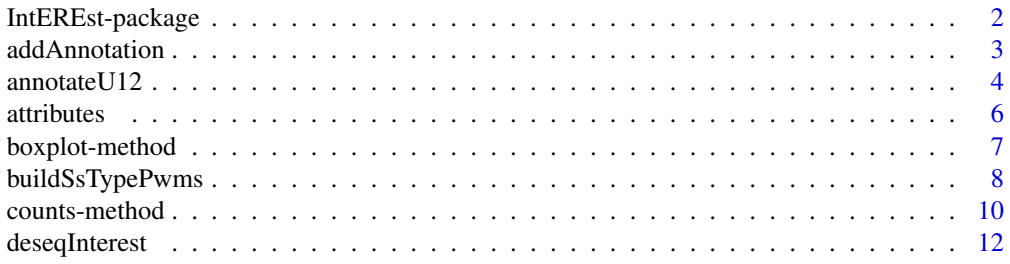

<span id="page-1-0"></span>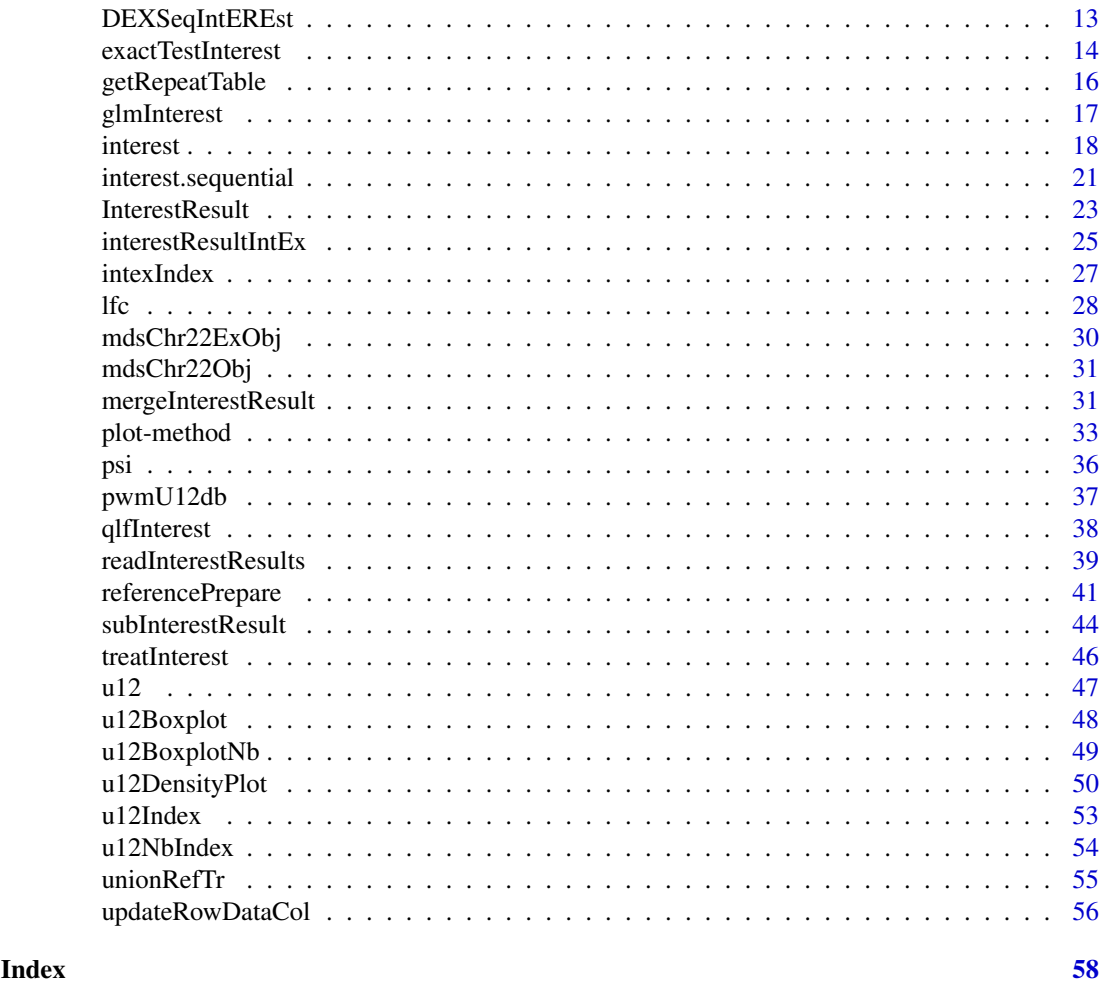

IntEREst-package *IntEREst*

## Description

Intron/Exon retention estimator quantifies and normalizes Intron retention and Exon junction read levels by analyzing mapped reads (.bam) files.

## Details

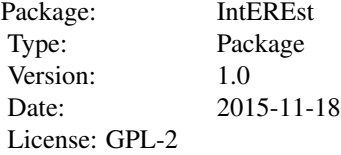

To run the pipeline use functions interest() or interest.sequential(), i.e. wrapper functions that run all the necessary functions.

#### <span id="page-2-0"></span>addAnnotation 3

#### Author(s)

Ali Oghabian <Ali.Oghabian@Helsinki.Fi>, Dario Greco <dario.greco@helsinki.fi>, Mikko Frilander <Mikko.Frilander@helsinki.fi>

Maintainer: Ali Oghabian <Ali.Oghabian@Helsinki.Fi>, Mikko Frilander <Mikko.Frilander@helsinki.fi>

<span id="page-2-1"></span>addAnnotation *Adding sample annotations to a* SummarizedExperiment *object*

## Description

Adds a new sample annotation to the SummarizedExperiment object. In other words it adds and column with sample annotations to the colData of the SummarizedExperiment object.

#### Usage

addAnnotation(x, sampleAnnotationType, sampleAnnotation)

#### Arguments

x Object of type SummarizedExperiment.

sampleAnnotationType

The name of the new column to be added to the colData table of SummarizedExperiment object.

sampleAnnotation

Vector with the same length as the row-size of the colData attribute of the SummarizedExperiment object, which includes the sample annotations.

#### Value

An InterestResult object.

#### Author(s)

Ali Oghabian

#### See Also

[getAnnotation](#page-5-1)

#### Examples

# Check the annotation table of mdsChr22Obj data getAnnotation(mdsChr22Obj)

```
# Add a new sample annotation
newMdsChr22Obj <- addAnnotation(x=mdsChr22Obj,
sampleAnnotationType="sample_number",
sampleAnnotation=1:16
\lambda
```
# Retrieve annotations of the new object

<span id="page-3-0"></span>getAnnotation(newMdsChr22Obj)

<span id="page-3-1"></span>annotateU12 *Annotate the U12 (and U2) type introns*

## Description

Receives coordinates, a reference genome and PWMs of splice site of U12 and U2 type introns, and returns a data.frame with 2 columns. The first column shows wheather the corresponding sequences matches U12, U2 or both (U12/U2) consensus sequences (based on their score when fitting the PWMs). The second column shows whether the match is on positive strand or negative when fitting the PWMs to the sequences.

## Usage

```
annotateU12(pwmU12U2=c(), pwmSsIndex=c(), referenceChr, referenceBegin,
referenceEnd, referenceIntronExon, intronExon='intron',
matchWindowRelativeUpstreamPos=c() , matchWindowRelativeDownstreamPos=c(),
minMatchScore='80%', refGenome='', setNaAs='U2', annotateU12Subtype=TRUE)
```
#### Arguments

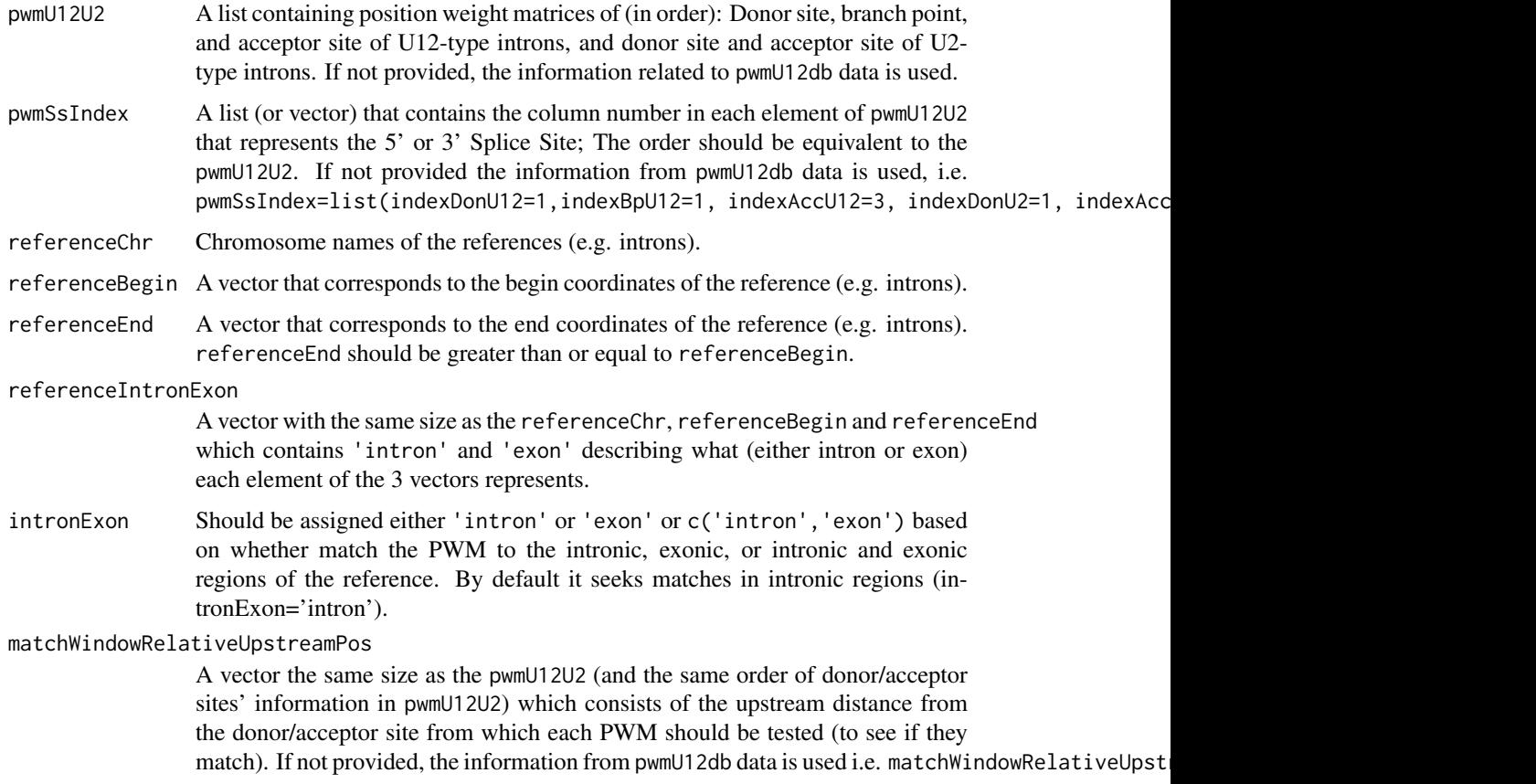

<span id="page-4-0"></span>matchWindowRelativeDownstreamPos A vector the same size as the pwmU12U2 (and the same order of donor/acceptor sites' information in pwmU12U2) which consists of the downstream distance from the donor/acceptor site to which each PWM should be tested (to see if they match). If not provided, the information from pwmU12db data is used i.e. matchWindowRelativeDown minMatchScore Min percentage match score, when scoring matching of a sequence to pwm. Different score thresholds could also be defined for the various sites (U12/U2 donors, the U12 branch point and U12/U2 acceptors); A vector with 5 elements can be assigned which each shows the match score to use for each PWM in pwmU12U2. refGenome The reference genome; Object of class BSgenome. Use available.genome() from the BSgenome package to see the available genomes. DNAStringSet ob-

jects (from Biostrings package) and fasta files are also accepted as input. setNaAs Defines that if reference (e.g. intron) did not match any of U12 or U2 type introns based on the scores obtained from PWM what should the function return. If an intron was not proven to be U12 or U2 based on PWM scores it can be considered as U2-type since the U12 type introns constitute for about 1% of introns in human genome and they are muxh more conserved than the U2 type introns, hence the default is 'U2'; otherwise it is also possible to set it as NA or nan or 'U12/U2'. annotateU12Subtype

> Whether annotate the subtypes of the U12 type Introns. The value is TRUE by default.

#### Value

Data frame containing 3 columns representing (in order): intron type (U12, U2 or none), strand match indicating whether the PWM matches to the sequence (+ strand) or the reverese complement of the sequence (- strand) or none (NA), and the U12 subtype (GT-AG or AT-AC).

#### Author(s)

Ali Oghabian

#### See Also

[buildSsTypePwms](#page-7-1).

```
# Improting genome
BSgenome.Hsapiens.UCSC.hg19 <-
BSgenome.Hsapiens.UCSC.hg19::BSgenome.Hsapiens.UCSC.hg19
#Choosing subset of rows
ind < -69:94# Annotate U12 introns with strong U12 donor site, branch point
# and acceptor site from the u12 data in the package
annoU12<-
annotateU12(pwmU12U2=list(pwmU12db[[1]][,11:17],pwmU12db[[2]]
,pwmU12db[[3]][,38:40],pwmU12db[[4]][,11:17],
pwmU12db[[5]][,38:40]),
```
#### <span id="page-5-0"></span>6 attributes and the contract of the contract of the contract of the contract of the contract of the contract of the contract of the contract of the contract of the contract of the contract of the contract of the contract

```
pwmSsIndex=list(indexDonU12=1, indexBpU12=1, indexAccU12=3,
indexDonU2=1, indexAccU2=3),
referenceChr=u12[ind,'chr'],
referenceBegin=u12[ind,'begin'],
referenceEnd=u12[ind,'end'],
referenceIntronExon=u12[ind,"int_ex"],
intronExon="intron",
matchWindowRelativeUpstreamPos=c(NA,-29,NA,NA,NA),
matchWindowRelativeDownstreamPos=c(NA,-9,NA,NA,NA),
minMatchScore=c(rep(paste(80,"%",sep=""),2), "60%",
paste(80,"%",sep=""), "60%"),
refGenome=BSgenome.Hsapiens.UCSC.hg19,
setNaAs="U2",
annotateU12Subtype=TRUE)
# How many U12 and U2 type introns with strong U12 donor sites,
# acceptor sites (and branch points for U12-type) are there?
```

```
table(annoU12[,1])
```
<span id="page-5-2"></span>attributes *Extracting values of useful attributes of SummarizedExperiment objects*

## <span id="page-5-1"></span>Description

Several functions are provided that can extract various attribnutes from an object of class SummarizedExperiment generated by IntEREst functions, e.g. interest(), interest, and readInterestResults. It is possible to extract sample annotations using getAnnotation function. One can also extract the scaled retention levels of the introns/exons using scaledRetention() function. Notes that colData and rowData methods of SummarizedExperiment class can also be used to extract row and column data.

## Usage

```
getAnnotation(x)
scaledRetention(x)
```
#### Arguments

x Object of type SummarizedExperiment.

#### Value

Various data types (data.frame/vector) dependent on the function used. See the "Description" for more information.

## Author(s)

Ali Oghabian

#### See Also

[SummarizedExperiment-class](#page-0-0) [addAnnotation](#page-2-1) [counts-method](#page-9-1) [plot-method](#page-32-1)

## <span id="page-6-0"></span>boxplot-method 7

## Examples

```
# Retrieve the sample annotations from mdsChr22Obj
getAnnotation(mdsChr22Obj)
# Retrieving the scaled retention levels from mdsChr22Obj
head(scaledRetention(mdsChr22Obj))
#for row and column data SummarizedExperiment methods can be used
head(rowData(mdsChr22Obj))
colData(mdsChr22Obj)
```
<span id="page-6-1"></span>boxplot-method *boxplot - method*

## Description

boxplot method for SummarizedExperiment objects.

### Usage

```
## S4 method for signature 'SummarizedExperiment'
boxplot(x, sampleAnnoCol=NA,
intexTypeCol="int_type", intexType=c(), col="white", boxplotNames=c(),
lasNames=3, outline=FALSE, addGrid=FALSE, ...)
```
## Arguments

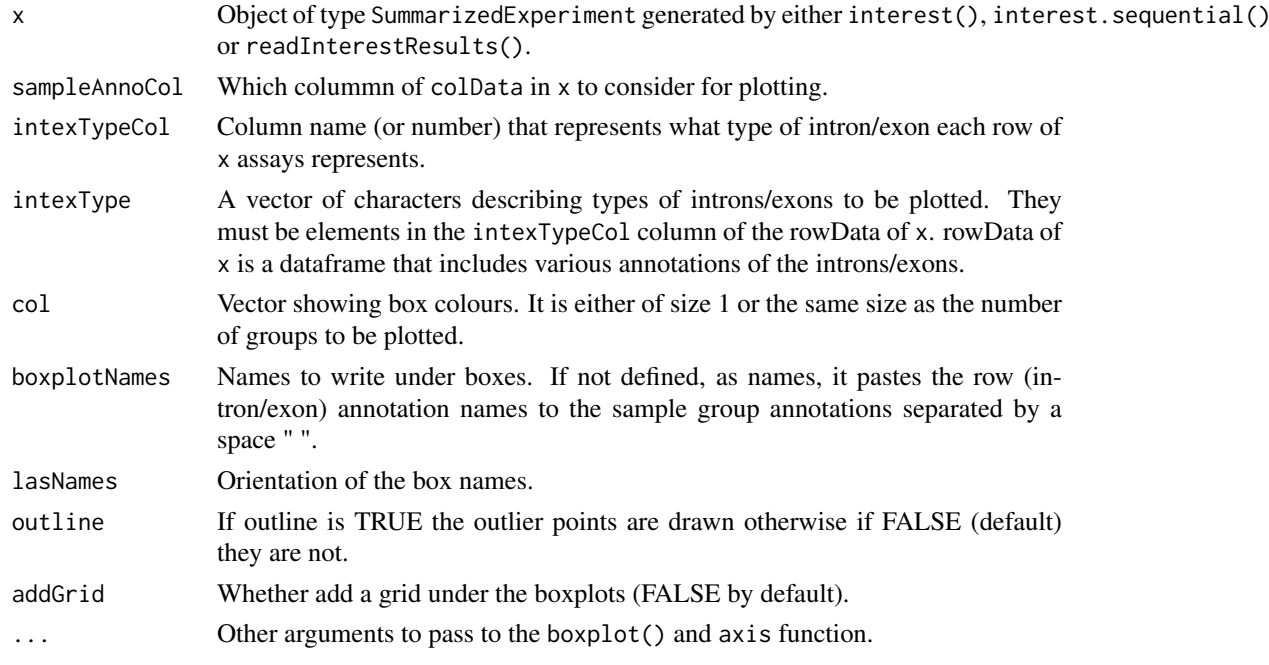

## Value

Returns NULL.

#### <span id="page-7-0"></span>Author(s)

Ali Oghabian

#### See Also

Class: [SummarizedExperiment-class](#page-0-0) Method: [counts-method](#page-9-1) [plot-method](#page-32-1)

## Examples

```
#Plotting U12- vs U2-type introns
par(mar=c(8,4,2,1))
boxplot(x=mdsChr22Obj, sampleAnnoCol="type", intexTypeCol="intron_type",
intexType=c("U2", "U12"),
col=rep(c("yellow", "orange"),3),
boxplotNames=c(), lasNames=3, outline=FALSE,
addGrid=TRUE)
```
<span id="page-7-1"></span>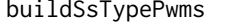

**Building Position Weight Matrices for Splice Sites of U12 and U2 type** *introns.*

#### Description

Builds position Weigh Matrices for the donor and acceptor sites of the U12 and U2 type introns, and the branchpoint of the U12 type introns. if pdfFileSeqLogos is defined a pdf is also produced that contains the sequence logos of the results. The result is a list that contains PWMs of the splice sites of U12 and U2 dependent introns.

## Usage

```
buildSsTypePwms( cexSeqLogo=1, pdfWidth=35, pdfHeight=10, tmpDir="./",
u12dbSpecies="Homo_sapiens", pwmSource="U12DB",
splicerackSsLinks=list(
U12_AT_AC_donor=
"http://katahdin.mssm.edu/splice/out/9606_logo_file.25",
U12 AT AC branchpoint=
"http://katahdin.mssm.edu/splice/out/9606_logo_file.26",
U12_AT_AC_acceptor=
"http://katahdin.mssm.edu/splice/out/9606_logo_file.29",
U12_GT_AG_donor=
"http://katahdin.mssm.edu/splice/out/9606_logo_file.22",
U12_GT_AG_branchpoint=
"http://katahdin.mssm.edu/splice/out/9606_logo_file.27",
U12_GT_AG_acceptor=
"http://katahdin.mssm.edu/splice/out/9606_logo_file.21",
U2_GC_AG_donor="http://katahdin.mssm.edu/splice/out/9606_logo_file.24",
U2_GC_AG_acceptor=
"http://katahdin.mssm.edu/splice/out/9606_logo_file.30",
U2_GT_AG_donor="http://katahdin.mssm.edu/splice/out/9606_logo_file.23",
U2_GT_AG_acceptor=
```

```
"http://katahdin.mssm.edu/splice/out/9606_logo_file.28"),
u12dbLink="ftp://genome.imim.es/pub/software/u12/u12db_v1_0.sql.gz",
u12dbDbName="u12db", u12dbDropDb=TRUE, pdfFileSeqLogos="",
removeTempFiles=TRUE, ...)
```
## Arguments

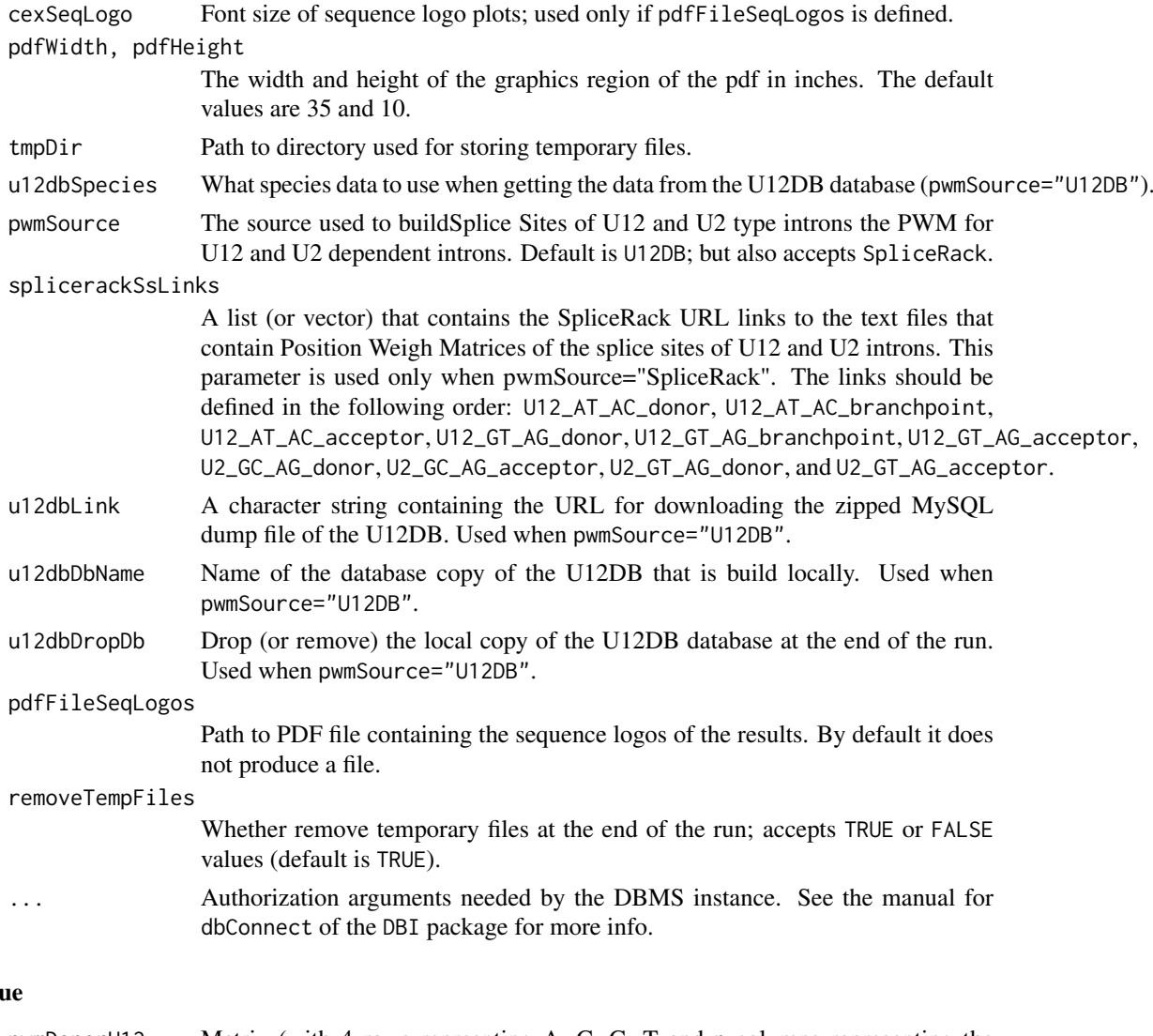

## Valu

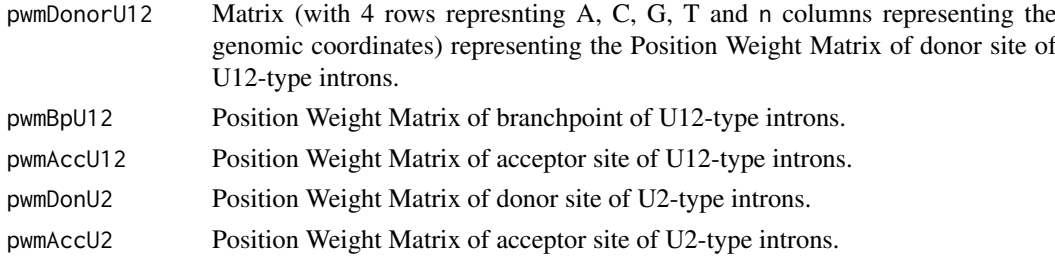

## Author(s)

Ali Oghabian

## See Also

[annotateU12](#page-3-1).

#### Examples

```
# Time demanding function
## Not run:
#Build temp directory
tmpDir<- tempdir()
# Creating subdirectory for storing u12db temp files
dir.create(paste(tmpDir, "u12dbTmp", sep="/"))
# Extracting PWMs of Splice Sites of U12 and U2 type introns -
# based on u12db
u12dbPwm<-buildSsTypePwms(
tmpDir=paste(tmpDir, "u12dbTmp", sep="/"),
u12dbSpecies="Homo_sapiens",
resource="U12DB",
u12dbDbName="u12db",
u12dbDropDb=TRUE,
removeTempFiles=TRUE)
# Creating subdirectory for storing SpliceRack temp files
dir.create(paste(tmpDir, "splicerackTmp", sep="/"))
# Extracting PWMs of Splice Sites of U12 and U2 type introns -
# based on SpliceRack
spliceRackPwm<- buildSsTypePwms(
tmpDir= paste(tmpDir, "splicerackTmp", sep="/"),
resource="SpliceRack",
removeTempFiles=TRUE)
## End(Not run)
```
<span id="page-9-1"></span>counts-method *Counts - method*

## Description

Returns the (row) number of reads that are mapped to introns/exons in various samples.

## Usage

```
## S4 method for signature 'SummarizedExperiment'
counts(object)
```
## Arguments

object Object of type SummarizedExperiment.

<span id="page-9-0"></span>

counts-method 11

#### Value

Returns a numeric matrix.

## Author(s)

Ali Oghabian

#### See Also

Class: [SummarizedExperiment-class](#page-0-0)

Method: [plot-method](#page-32-1).

```
#Show contents of a InterestResults object included in IntEREst
head(counts(mdsChr22Obj))
#Make a test InterestResults object
geneId<- paste("gene", c(rep(1,5), rep(2,5), rep(3,5), rep(4,5)),
sep="''_"readCnt1<- sample(1:100, 20)
readCnt2<- sample(1:100, 20)
readCnt3<- sample(1:100, 20)
readCnt4<- sample(1:100, 20)
fpkm1<- readCnt1/(tapply(readCnt1, geneId, sum))[geneId]
fpkm2<- readCnt2/(tapply(readCnt2, geneId, sum))[geneId]
fpkm3<- readCnt3/(tapply(readCnt3, geneId, sum))[geneId]
fpkm4<- readCnt4/(tapply(readCnt4, geneId, sum))[geneId]
# Creating object using test data
interestDat<- data.frame(
int_ex=rep(c(rep(c("exon","intron"),2),"exon"),4),
int_{ex_{num}} rep(c(1,1,2,2,3),4),
gene_id= geneId,
sam1_readCnt=readCnt1,
sam2_readCnt=readCnt2,
sam3_readCnt=readCnt3,
sam4_readCnt=readCnt4,
sam1_fpkm=fpkm1,
sam2_fpkm=fpkm2,
sam3_fpkm=fpkm3,
sam4_fpkm=fpkm4
)
readFreqColIndex<- grep("_readCnt$",colnames(interestDat))
scaledRetentionColIndex<- grep("_fpkm$",colnames(interestDat))
scalRetTmp <- as.matrix(interestDat[ ,scaledRetentionColIndex])
colnames(scalRetTmp)<-gsub("_fpkm$","", colnames(scalRetTmp))
frqTmp<- as.matrix(interestDat[ ,readFreqColIndex])
colnames(frqTmp)<-gsub("_readCnt$","", colnames(frqTmp))
InterestResultObj<- InterestResult(
resultFiles=paste("file",1:4, sep="_"),
rowData= interestDat[ , -c(readFreqColIndex,
```
#### <span id="page-11-0"></span>12 deseqInterest

```
scaledRetentionColIndex)],
counts= frqTmp,
scaledRetention= scalRetTmp,
scaleLength=TRUE,
scaleFragment=FALSE,
sampleAnnotation=data.frame(
sampleName=paste("sam",1:4, sep=""),
gender=c("M","M","F","F"),
health=c("healthy","unhealthy","healthy","unhealthy")
, row.names=paste("sam", 1:4, sep="")
\lambda)
#Show
head(counts(InterestResultObj))
```
deseqInterest *DESeq2 analysis for IntEREst object*

## Description

Differential intron retention test adapted from the DESeq2 package.

## Usage

```
deseqInterest (x, design, pAdjustMethod = "BH",
sizeFactor=c(), contrast, bpparam, ...)
```
## Arguments

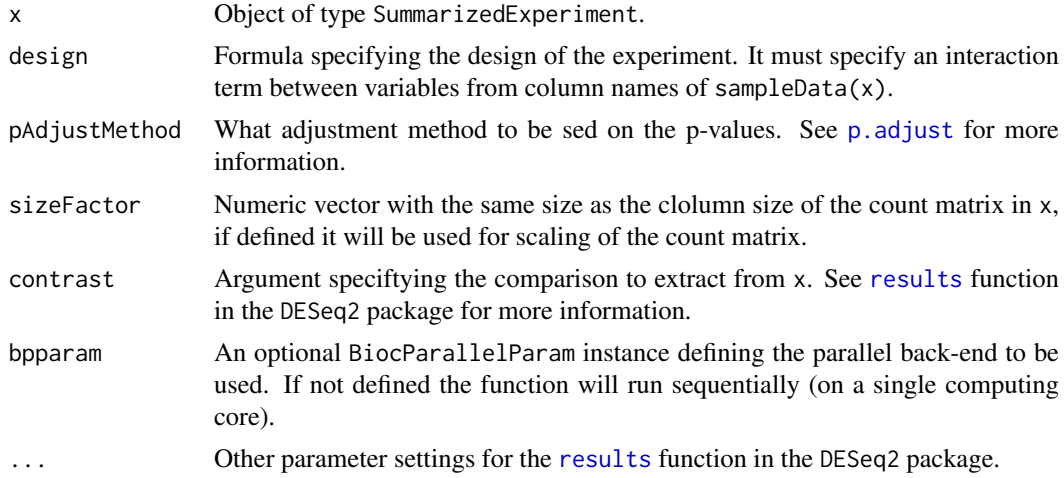

#### Value

a DESeqResults object.

## Author(s)

Ali Oghabian

#### <span id="page-12-0"></span>DEXSeqIntEREst 13

## See Also

[exactTestInterest](#page-13-1) [qlfInterest](#page-37-1), [treatInterest](#page-45-1) [DEXSeqIntEREst](#page-12-1)

## Examples

```
mdsChr22IntObj<- mdsChr22Obj[rowData(mdsChr22Obj)$int_ex=="intron",]
deseqRes<- deseqInterest(x=mdsChr22IntObj,
design=~test_ctrl, contrast=list("test_ctrl_test_vs_ctrl"))
```
# Number of U12/U2 type significantly differential retained introns in chr22 table(rowData(mdsChr22Obj)[which(deseqRes\$padj<.01), "intron\_type"])

<span id="page-12-1"></span>DEXSeqIntEREst *DEXSeq test for IntEREst object*

## Description

Genewise differential exon usage or intron retention test adapted from the DEXSeq package.

## Usage

```
DEXSeqIntEREst (x, design, reducedModel = \sim sample + intex, fitExpToVar,
intExCol, geneIdCol, bpparam, silent=TRUE,...)
```
## Arguments

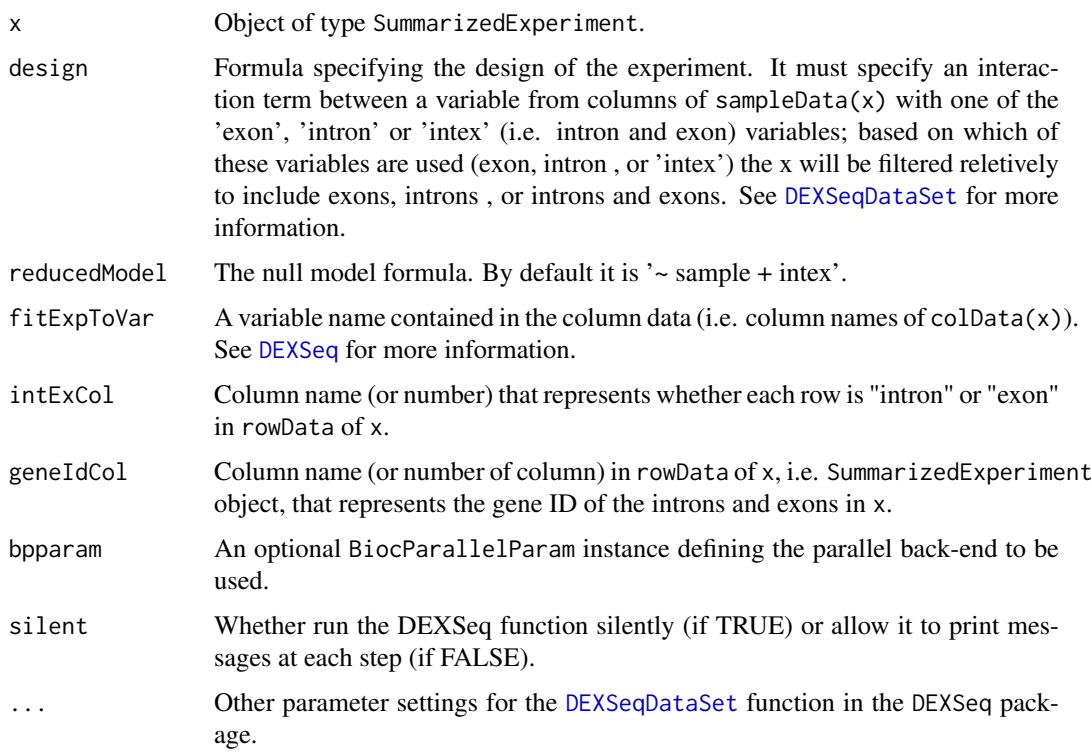

#### Details

The design and reduceModel accept formula that specify the design of the experiment. The formula must describe an interaction between variables from columns of sampleData(x) with one of the 'exon', 'intron' or 'intex' (i.e. intron and exon) variables; Based on which of these variables are used (exon, intron , or 'intex') the input object (x) will be filtered reletively to include exons, introns , or introns and exons. Hence the number of the rows of the returned value is equal to the number of the rows of the filtered object, i.e. the number of the exons, introns or both based on the design formula.

#### Value

A DEXSeqResults object.

## Author(s)

Ali Oghabian

## See Also

[exactTestInterest](#page-13-1)

## Examples

```
dexseqExRes<-DEXSeqIntEREst (x=mdsChr22ExObj,
design= ~ sample + exon + test_ctrl:exon,
reducedModel = ~ sample + exon, fitExpToVar="test_ctrl",
intExCol="int_ex", geneIdCol="transcripts_id", silent=TRUE)
head(dexseqExRes)
```
<span id="page-13-1"></span>exactTestInterest *Exact test*

#### Description

Compute genewise exact test between two groups of read counts, using the edgeR package.

## Usage

```
exactTestInterest(x, sampleAnnoCol=c(), sampleAnnotation=c(),
geneIdCol, silent=TRUE, group=c(), rejection.region="doubletail",
big.count=900, prior.count=0.125, disp="common", ...)
```
#### Arguments

x Object of type SummarizedExperiment.

sampleAnnoCol Which colummn of colData of x to consider for the analysis. sampleAnnotation

A vector of size 2 which cotains values from colData of SummarizedExperiment object; e.g. if getAnnotation(x)[,sampleAnnoCol]= c("test", "test", "ctrl","ctrl", ...) , and the goal is to compare "test" and "ctrl" samples, sampleAnnotation should either be c("test", "ctrl") or c("ctrl", "test").

<span id="page-13-0"></span>

<span id="page-14-0"></span>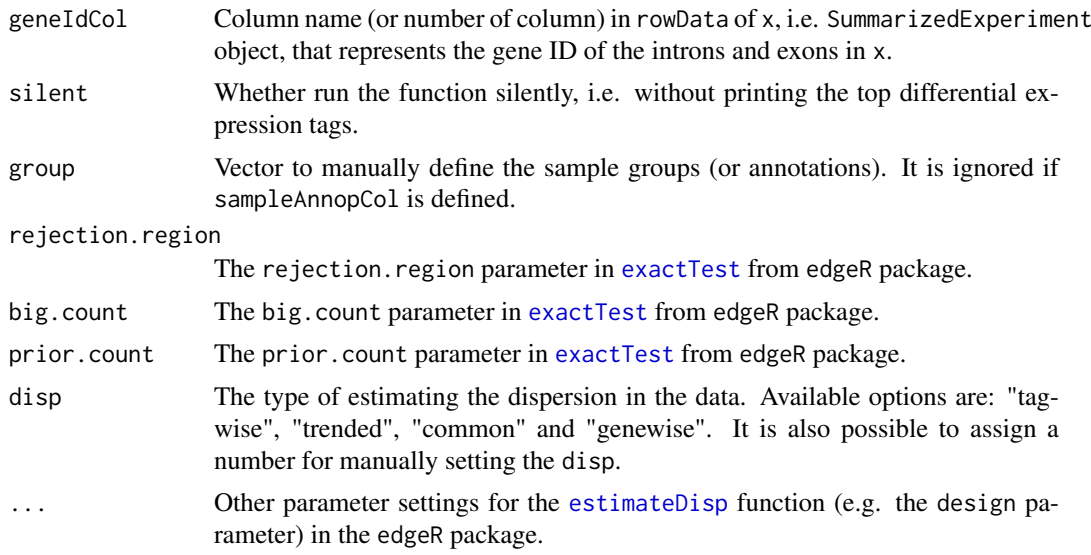

## Value

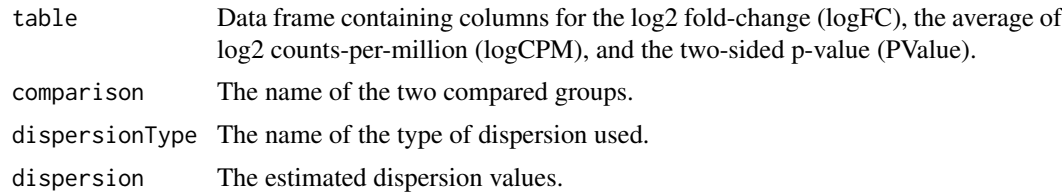

## Author(s)

Ali Oghabian

## See Also

[lfc](#page-27-1), [glmInterest](#page-16-1), [qlfInterest](#page-37-1), [treatInterest](#page-45-1), [DEXSeqIntEREst](#page-12-1)

```
geneId<- paste("gene", c(rep(1,5), rep(2,5), rep(3,5), rep(4,5)),
sep="1"readCnt1<- sample(1:100, 20)
readCnt2<- sample(1:100, 20)
readCnt3<- sample(1:100, 20)
readCnt4<- sample(1:100, 20)
fpkm1<- readCnt1/(tapply(readCnt1, geneId, sum))[geneId]
fpkm2<- readCnt2/(tapply(readCnt2, geneId, sum))[geneId]
fpkm3<- readCnt3/(tapply(readCnt3, geneId, sum))[geneId]
fpkm4<- readCnt4/(tapply(readCnt4, geneId, sum))[geneId]
# Creating object using test data
interestDat<- data.frame(
int_ex=rep(c(rep(c("exon","intron"),2),"exon"),4),
int_ex_num= rep(c(1,1,2,2,3),4),
gene_id= geneId,
```

```
sam1_readCnt=readCnt1,
sam2_readCnt=readCnt2.
sam3_readCnt=readCnt3,
sam4_readCnt=readCnt4,
sam1_fpkm=fpkm1,
sam2_fpkm=fpkm2,
sam3_fpkm=fpkm3,
sam4_fpkm=fpkm4
\lambdareadFreqColIndex<- grep("_readCnt$",colnames(interestDat))
scaledRetentionColIndex<- grep("_fpkm$",colnames(interestDat))
scalRetTmp<- as.matrix(interestDat[ ,scaledRetentionColIndex])
colnames(scalRetTmp)<-gsub("_fpkm$","", colnames(scalRetTmp))
frqTmp<- as.matrix(interestDat[ ,readFreqColIndex])
colnames(frqTmp)<-gsub("_readCnt$","", colnames(frqTmp))
InterestResultObj<- InterestResult(
resultFiles=paste("file",1:4, sep="_"),
rowData= interestDat[ , -c(readFreqColIndex,
scaledRetentionColIndex)],
counts= frqTmp,
scaledRetention= scalRetTmp,
scaleLength=TRUE,
scaleFragment=FALSE,
sampleAnnotation=data.frame(
sampleName=paste("sam",1:4, sep=""),
gender=c("M","M","F","F"), row.names=paste("sam", 1:4, sep="")
\lambda\lambdares<- exactTestInterest(InterestResultObj, sampleAnnoCol="gender",
sampleAnnotation=c("F","M"), geneIdCol= "gene_id",
silent=TRUE, disp="common")
```
<span id="page-15-1"></span>getRepeatTable *Get table of regions with repetetive DNA sequences*

## Description

This function returns a data.frame that includes regions with repetetive DNA sequences. These sequences can bias the mapping of the reads to the genome excluding them will remove the bias.

## Usage

```
getRepeatTable( dbUser="genome",
dbHost="genome-mysql.cse.ucsc.edu",ucscGenome="hg19",
ucscTable="rmsk", minLength=0, repFamilyFil="Alu",
repFamilyCol="repFamily", repChrCol="genoName",
repBegCol="genoStart", repEndCol="genoEnd",
repStrandCol="strand", repNameCol="repName",
repClassCol="repClass")
```
<span id="page-15-0"></span>

#### <span id="page-16-0"></span>glmInterest 17

## Arguments

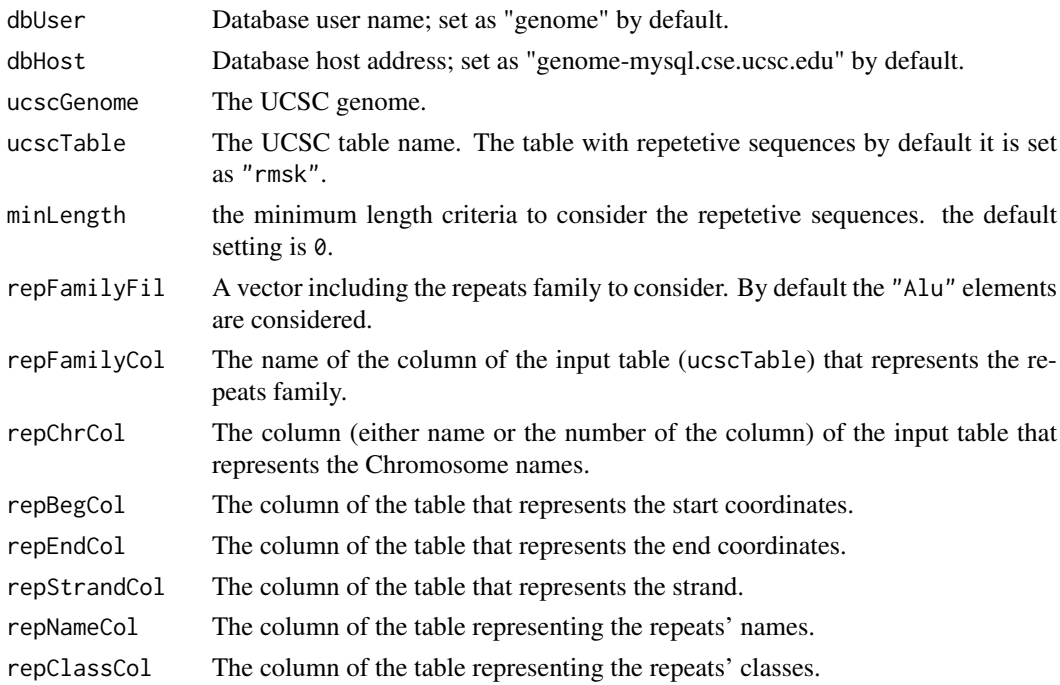

#### Value

Data frame with columns representing coordinates and annotations of repetitive DNA elements.

## Author(s)

Ali Oghabian

## Examples

```
## Not run:
# Download table for Alu elemnts in the human genome
suppressWarnings(repTable<- getRepeatTable(repFamilyFil="Alu",
ucscGenome="hg19"))
```
## End(Not run)

<span id="page-16-1"></span>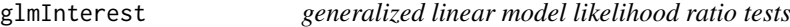

## Description

Compute generalized linear model likelihood ratio tests using edgeR package. For more information see [glmfit](#page-0-0) and glmLRT() functions in edgeR package.

## Usage

```
glmInterest(x, design=c(), silent=TRUE, disp="common",
coef=c(), contrast=NULL, ...)
```
## <span id="page-17-0"></span>Arguments

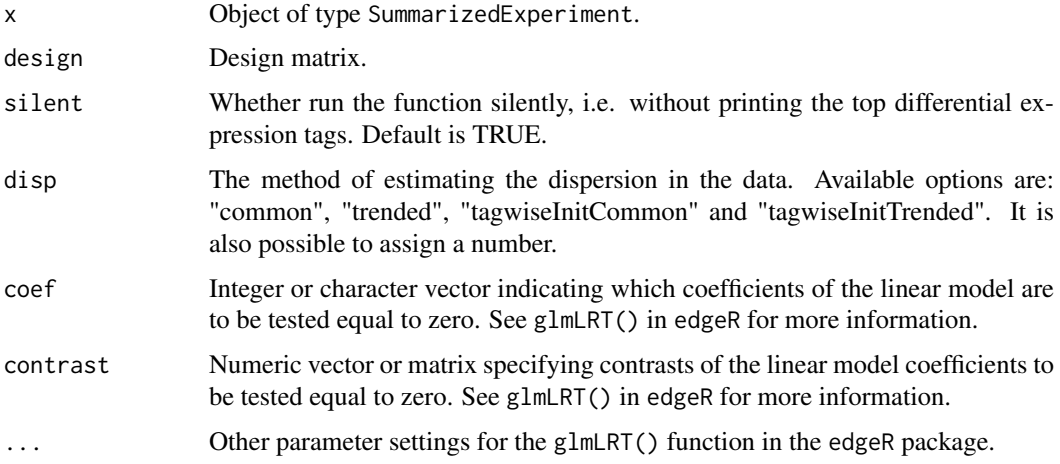

## Value

All values produced by glmLRT in edgeR package plus following:

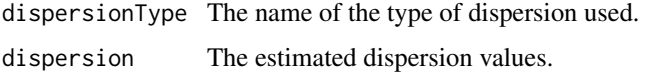

#### Author(s)

Ali Oghabian

## See Also

[exactTestInterest](#page-13-1), [qlfInterest](#page-37-1), [treatInterest](#page-45-1)

## Examples

```
#Test retention differentiation across the 3 types of sampels
group <- getAnnotation(mdsChr22Obj)[,"type"]
glmRes<- glmInterest(x=mdsChr22Obj,
design=model.matrix(~group), silent=TRUE,
disp="tagwiseInitTrended", coef=2:3, contrast=NULL)
```
<span id="page-17-1"></span>interest *Wrapper function: Parallel run*

## Description

A read summarization function that countsns all the reads mapping to the introns/exons based on the users detailed parameter settings. The process can be run in parallel on multiple computing cores to improve it performance.

#### <span id="page-18-0"></span>interest and the contract of the contract of the contract of the contract of the contract of the contract of the contract of the contract of the contract of the contract of the contract of the contract of the contract of t

## Usage

```
interest( bamFileYieldSize=1000000, bamFile, isPaired,
isPairedDuplicate=FALSE, isSingleReadDuplicate= NA, reference,
referenceGeneNames, referenceIntronExon, repeatsTableToFilter=c(),
junctionReadsOnly=FALSE, outFile, logFile="",
returnObj= FALSE, method=c("IntRet","ExEx"),
clusterNo=NULL, bpparam, appendLogFile=FALSE, sampleName="",
scaleLength= c(TRUE,FALSE), scaleFragment= c(TRUE,TRUE))
```
#### Arguments

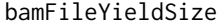

Maximum number of pair reads in the temprorary files created as the result of dividing the input .bam file.

bamFile Path of the input bam file.

isPaired Whether the bam file is the result of a paired end sequencing read mapping (TRUE) or not (FALSE).

#### isPairedDuplicate

Whether extract only (if set TRUE), filter (FALSE) or include (if set NA) PCR dupplicates for paired mapped reads. It uses the FLAG field in the bam file to filter the duplicate read. If the mapping software does not support detection and flaging the duplicate reads dedup tool of BamUtil or MarkDuplicates of Picard tools could be used.

isSingleReadDuplicate

Whether extract only (if set TRUE), filter (FALSE) or include (if set NA) PCR dupplicates for single mapped reads.

reference Dataframe to be used as reference; It should at least contain three same-size vectors with the tag names chr, begin, and end which describe the exons and introns genome coordinates. It also accepts a GRanges object. To build a new reference check the [referencePrepare](#page-40-1) function.

#### referenceGeneNames

A vector with the same size as the row-size of the reference which includes the gene names of the reference.

#### referenceIntronExon

A vector with the same size as the row-size of the reference with values "intron" and "exon" describing which (intron or exon) each row of the reference represents.

#### repeatsTableToFilter

A data.frame table with similar stucture to the reference. It includes chr, begin, and end columns. If defined, all reads mapped to the described regions would be ingnored and the Intron/exon lengths would be corrected to exclude the to exclude the regions with repetitive DNA sequences. See [getRepeatTable](#page-15-1).

#### junctionReadsOnly

Whether only consider the Intron-Exon or Exon-Exon junction reads and ignore the reads that fully map to exons or introns. By default this argument is set as FALSE.

- out File The name or path of the result file.
- logFile The log file path; if defined log information are written to the log file.
- returnObj If set TRUE in addition to making result text files, the results would also be returned as an object of class SummarizedExperiment.

<span id="page-19-0"></span>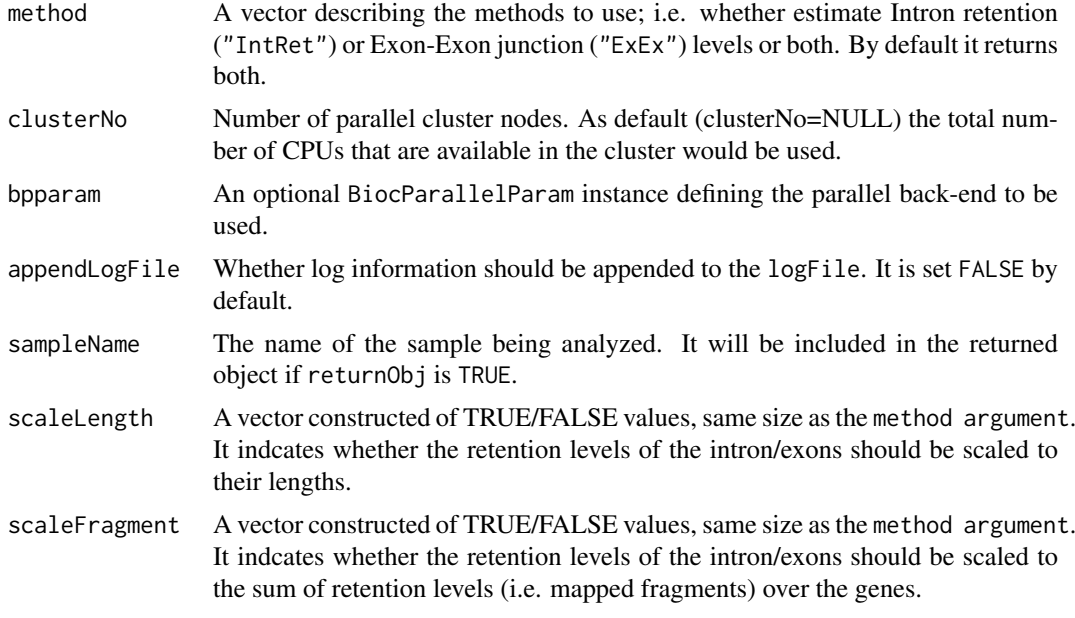

## Value

If returnObj is set TRUE in addition to making result text files, dependant on whether a single or two method is defined, the results would be returned as a single object of class SummarizedExperiment or as a list of size 2 which includes 2 objects of class SummarizedExperiment one for IntRet and the other for ExEx.

#### Author(s)

Ali Oghabian

## See Also

[interest.sequential](#page-20-1).

```
# Creating temp directory to store the results
outDir<- file.path(tempdir(),"interestFolder")
dir.create(outDir)
outDir<- normalizePath(outDir)
```

```
# Loading suitable bam file
bamF <- system.file("extdata", "small_test_SRR1691637_ZRSR2Mut_RHBDD3.bam",
package="IntEREst", mustWork=TRUE)
```

```
# Choosing reference for the gene RHBDD3
ref= u12[u12[,"gene_name"]=="RHBDD3",]
```

```
test= interest(
bamFileYieldSize=10000,
bamFile=bamF,
isPaired=TRUE,
isPairedDuplicate=FALSE,
```
#### <span id="page-20-0"></span>interest.sequential 21

```
isSingleReadDuplicate=NA,
reference=ref,
referenceGeneNames=ref[,"ens_gene_id"],
referenceIntronExon=ref[,"int_ex"],
repeatsTableToFilter=c(),
outFile=paste(outDir,
    "interestRes.tsv", sep="/"),
logFile=paste(outDir,
    "\log.txt", sep="/"),
method=c("IntRet","ExEx"),
junctionReadsOnly=FALSE,
clusterNo=1,
returnObj=TRUE,
scaleLength= c(TRUE, FALSE),
scaleFragment= c(TRUE,TRUE)
)
test
```
<span id="page-20-1"></span>interest.sequential *Wrapup function: Sequential running*

#### Description

A read summarization function that countsns all the reads mapping to the introns/exons based on the users detailed parameter settings. The process runs on a single computing core.

#### Usage

```
interest.sequential( bamFileYieldSize=1000000, bamFile, isPaired,
isPairedDuplicate=FALSE, isSingleReadDuplicate=NA,
reference, referenceGeneNames,
referenceIntronExon, repeatsTableToFilter=c(),
junctionReadsOnly=FALSE, outFile, logFile="",
returnObj= FALSE, method=c("IntRet","ExEx"),
appendLogFile=FALSE, sampleName="",
scaleLength= c(TRUE,FALSE), scaleFragment= c(TRUE,TRUE))
```
#### Arguments

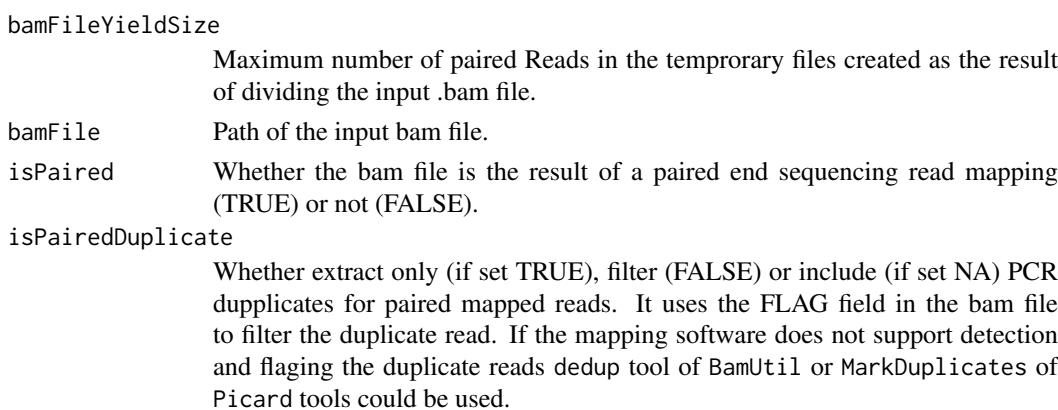

<span id="page-21-0"></span>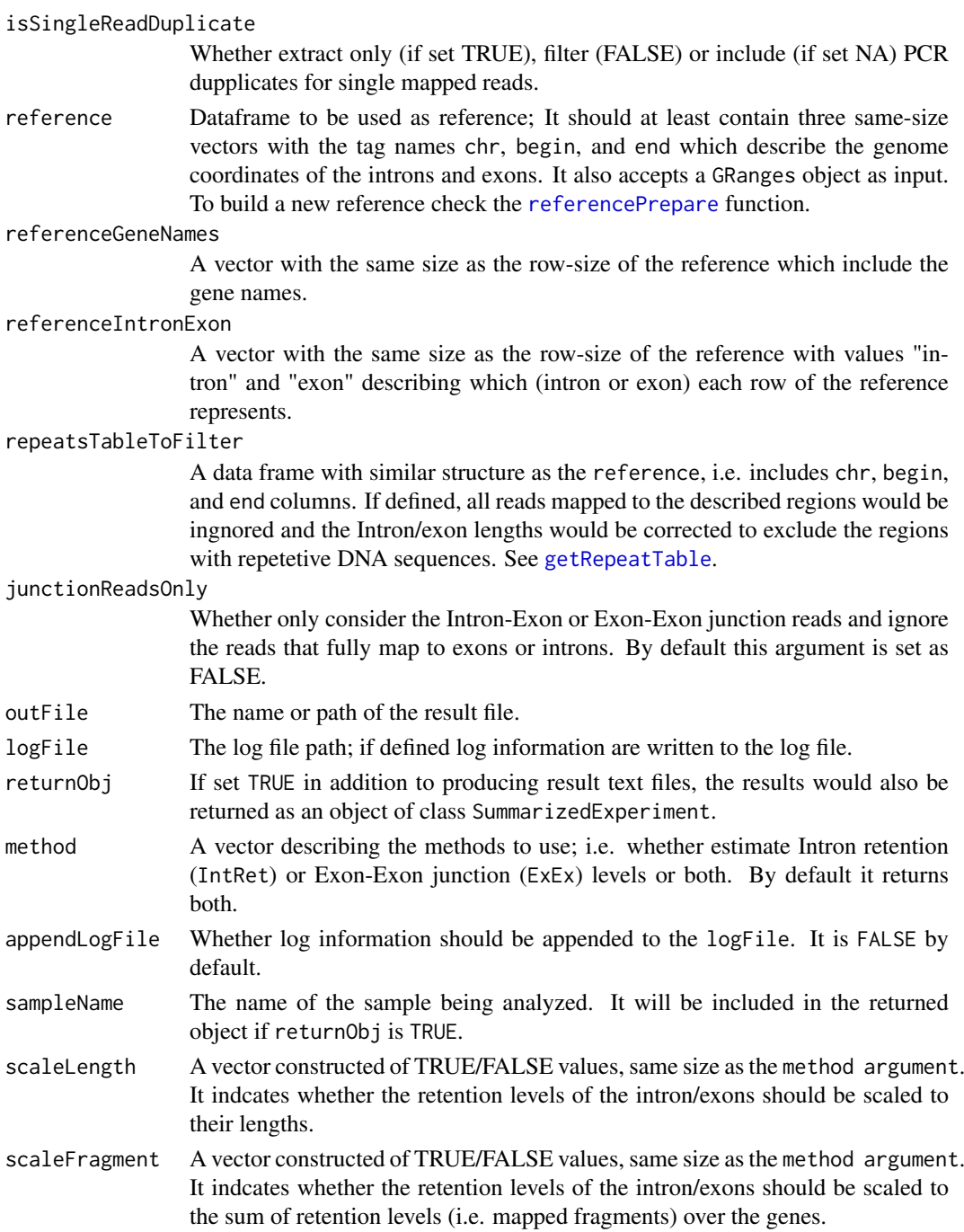

#### Value

If returnObj is set TRUE in addition to making result text files, dependant on whether a single or two method is defined, the results would be returned as a single object of class SummarizedExperiment or as a list of size 2 which includes 2 objects of class SummarizedExperiment one for IntRet and the other for ExEx.

## Author(s)

Ali Oghabian

#### <span id="page-22-0"></span>InterestResult 23

#### See Also

[interest](#page-17-1).

#### Examples

```
# Creating temp directory to store the results
outDir<- file.path(tempdir(),"interestFolder")
dir.create(outDir)
outDir<- normalizePath(outDir)
# Loading suitable bam file
bamF <- system.file("extdata", "small_test_SRR1691637_ZRSR2Mut_RHBDD3.bam",
package="IntEREst", mustWork=TRUE)
# Choosing reference for the gene RHBDD3
ref=u12[u12[,"gene_name"]=="RHBDD3",]
test= interest.sequential(
bamFileYieldSize=10000,
bamFile=bamF,
isPaired=TRUE,
isPairedDuplicate=FALSE,
isSingleReadDuplicate=NA,
reference=ref,
referenceGeneNames=ref[,"ens_gene_id"],
referenceIntronExon=ref[,"int_ex"],
repeatsTableToFilter=c(),
outFile=paste(outDir,
    "interestRes.tsv", sep="/"),
logFile=paste(outDir,
    "\log.txt", sep="/"),
method=c("IntRet","ExEx"),
returnObj=TRUE,
scaleLength= c(TRUE, FALSE),
scaleFragment= c(TRUE, TRUE)
)
test
```
<span id="page-22-1"></span>InterestResult *Building SummarizedExperiment object from results in IntEREst.*

#### Description

Calls the constructors and creates a SummarizedExperiment object. For more information on the resulted object and the class see [SummarizedExperiment-class](#page-0-0).

## Usage

InterestResult(resultFiles=c(), counts, scaledRetention, scaleLength, scaleFragment, sampleAnnotation, rowData)

## Arguments

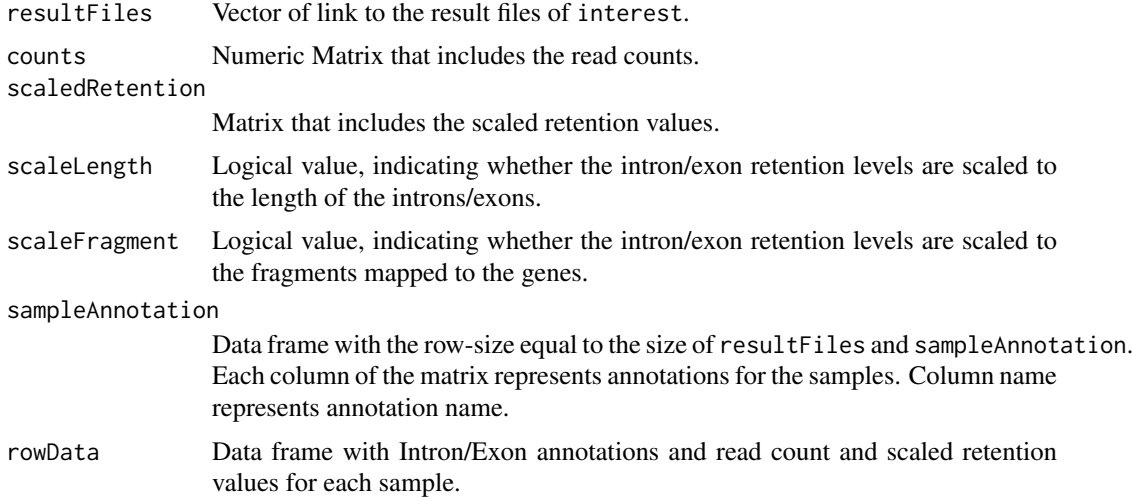

## Value

Returns an object of class SummarizedExperiment.

#### Author(s)

Ali Oghabian

## See Also

[SummarizedExperiment-class](#page-0-0) [attributes](#page-5-2) [addAnnotation](#page-2-1) [counts-method](#page-9-1) [plot-method](#page-32-1)

```
geneId<- paste("gene", c(rep(1,5), rep(2,5), rep(3,5), rep(4,5)),
sep="_")
readCnt1<- sample(1:100, 20)
readCnt2<- sample(1:100, 20)
readCnt3<- sample(1:100, 20)
readCnt4<- sample(1:100, 20)
fpkm1<- readCnt1/(tapply(readCnt1, geneId, sum))[geneId]
fpkm2<- readCnt2/(tapply(readCnt2, geneId, sum))[geneId]
fpkm3<- readCnt3/(tapply(readCnt3, geneId, sum))[geneId]
fpkm4<- readCnt4/(tapply(readCnt4, geneId, sum))[geneId]
# Creating object using test data
interestDat<- data.frame(
int_ex=rep(c(rep(c("exon","intron"),2),"exon"),4),
int_ex_num= rep(c(1,1,2,2,3),4),
gene_id= geneId,
sam1_readCnt=readCnt1,
sam2_readCnt=readCnt2,
sam3_readCnt=readCnt3,
sam4_readCnt=readCnt4,
sam1_fpkm=fpkm1,
```
<span id="page-23-0"></span>

#### <span id="page-24-0"></span>interestResultIntEx 25

```
sam2_fpkm=fpkm2,
sam3_fpkm=fpkm3,
sam4_fpkm=fpkm4
)
readFreqColIndex<- grep("_readCnt$",colnames(interestDat))
scaledRetentionColIndex<- grep("_fpkm$",colnames(interestDat))
scalRetTmp<- as.matrix(interestDat[ ,scaledRetentionColIndex])
colnames(scalRetTmp)<-gsub("_fpkm$","", colnames(scalRetTmp))
frqTmp<- as.matrix(interestDat[ ,readFreqColIndex])
colnames(frqTmp)<-gsub("_readCnt$","", colnames(frqTmp))
InterestResultObj<- InterestResult(
resultFiles=paste("file",1:4, sep="_"),
rowData= interestDat[ , -c(readFreqColIndex,
scaledRetentionColIndex)],
counts= frqTmp,
scaledRetention= scalRetTmp,
scaleLength=TRUE,
scaleFragment=FALSE,
sampleAnnotation=data.frame(
sampleName=paste("sam",1:4, sep=""),
gender=c("M","M","F","F"), row.names=paste("sam", 1:4, sep="")
)
\lambda# View object
InterestResultObj
```
<span id="page-24-1"></span>interestResultIntEx *Building results object that contains Intron-retention and exon-exon junction information*

#### Description

Building [SummarizedExperiment-class](#page-0-0) object from an intron retention and an exon-exon junction results in IntEREst. The average of the junction levels are added to the SummerizedExperiment object of the intron retentions.

## Usage

```
interestResultIntEx (intObj, exObj, intExCol=c(),
mean.na.rm=TRUE, postExName="ex_junc" )
```
#### Arguments

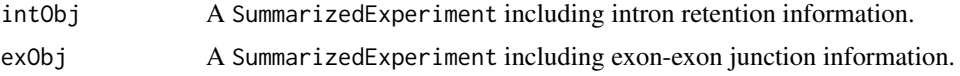

<span id="page-25-0"></span>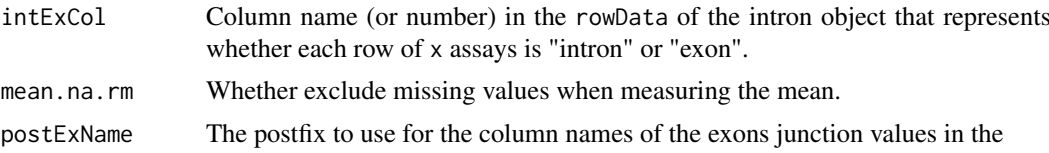

#### Value

Returns an object of class SummarizedExperiment.

#### Author(s)

Ali Oghabian

#### See Also

[SummarizedExperiment-class](#page-0-0) [attributes](#page-5-2) [addAnnotation](#page-2-1) [counts-method](#page-9-1) [plot-method](#page-32-1)

```
testIntObj<- InterestResult(
resultFiles= paste(paste("testFile",1:3, sep="_"),"bam", sep="."),
counts= matrix(1:15, ncol=3, nrow=5, byrow=TRUE,
dimnames= list(c(), paste("s", 1:3, sep="_"))),
scaledRetention= matrix(1:15, ncol=3, nrow=5, byrow=TRUE,
dimnames= list(c(), paste("s", 1:3, sep="_"))),
scaleLength= FALSE,
scaleFragment= FALSE,
sampleAnnotation= data.frame(
files=paste(paste("testFile",1:3, sep="_"),"bam", sep="."),
names=paste("s", 1:3, sep="_"),
row.names=paste("s", 1:3, sep="_")),
rowData=data.frame(id= paste("i", 1:5, sep="_"),
chr= rep("chr1", 5),
begin=seq(100, by=100, length.out=5 ),
end=seq(110, by=100, length.out=5 ),
strand=rep("+",5))
\lambdatestExObj<- InterestResult(
resultFiles= paste(paste("testFile",1:3, sep="_"),"bam", sep="."),
counts= matrix(1:30, ncol=3, nrow=10, byrow=TRUE,
dimnames= list(c(), paste("s", 1:3, sep="_"))),
scaledRetention= matrix(1:30, ncol=3, nrow=10, byrow=TRUE,
dimnames= list(c(), paste("s", 1:3, sep="_"))),
scaleLength= FALSE,
scaleFragment= FALSE,
sampleAnnotation= data.frame(
files=paste(paste("testFile",1:3, sep="_"),"bam", sep="."),
names=paste("s", 1:3, sep="_"),
row.names=paste("s", 1:3, sep="_")),
rowData=data.frame(id= paste("e", 1:10, sep="_"),
chr= rep("chr1", 10),
begin= c(seq(90, by=100, length.out=5),
seq(111, by=100, length.out=5)),
end= c(seq(99, by=100, length.out=5),
```
#### <span id="page-26-0"></span>intexIndex 27

```
seq(120, by=100, length.out=5 )),
strand=rep("+",10))
\lambda(testIntExObj<- interestResultIntEx(intObj=testIntObj, exObj=testExObj,
mean.na.rm=TRUE, postExName="ex_junc" ) )
```
## intexIndex *Extract index of intron or exon rows*

## Description

Extract row numbers where introns (or exons dependant on user's request) are located in an object of type SummarizedExperiment.

## Usage

```
intexIndex(x, intExCol="int_ex", what="intron")
```
## Arguments

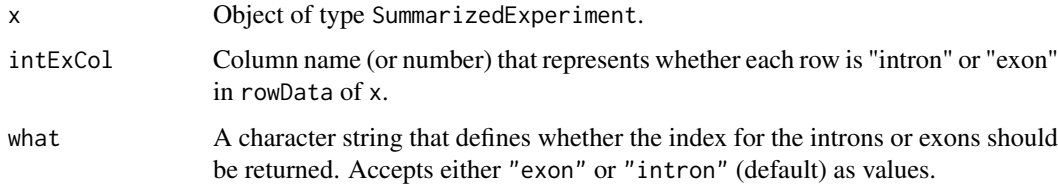

## Value

A numeric vector which includes the index of the introns/exons.

#### Author(s)

Ali Oghabian

## See Also

[u12NbIndex](#page-53-1)

## Examples

# Show the few first index of rows that represent the introns head(intexIndex(mdsChr22Obj, what="intron"))

## <span id="page-27-1"></span><span id="page-27-0"></span>Description

Log fold change estimation and normalized log fold change using edgeR package.

## Usage

```
lfc(x, fcType="edgeR", sampleAnnoCol=c(), sampleAnnotation=c(),
silent=TRUE, group=c(), rejection.region="doubletail",
pseudoCnt=1, log2=TRUE, ...)
```
## Arguments

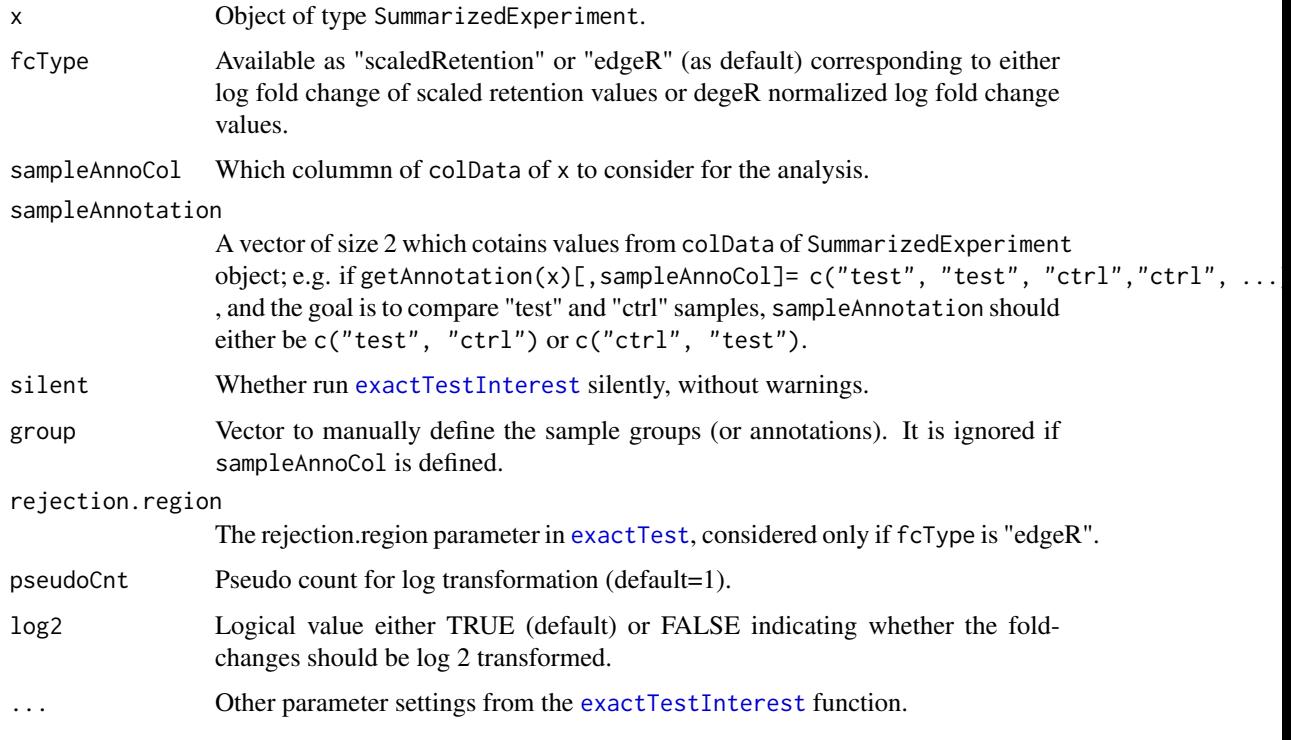

## Value

Vector including fold change values.

## Author(s)

Ali Oghabian

## See Also

[exactTestInterest](#page-13-1), [u12DensityPlotIntron](#page-49-1)

#### Examples

```
geneId<- paste("gene", c(rep(1,5), rep(2,5), rep(3,5), rep(4,5)),
sep=""
readCnt1<- sample(1:100, 20)
readCnt2<- sample(1:100, 20)
readCnt3<- sample(1:100, 20)
readCnt4<- sample(1:100, 20)
fpkm1<- readCnt1/(tapply(readCnt1, geneId, sum))[geneId]
fpkm2<- readCnt2/(tapply(readCnt2, geneId, sum))[geneId]
fpkm3<- readCnt3/(tapply(readCnt3, geneId, sum))[geneId]
fpkm4<- readCnt4/(tapply(readCnt4, geneId, sum))[geneId]
# Creating object using test data
interestDat<- data.frame(
int_ex=rep(c(rep(c("exon","intron"),2),"exon"),4),
int_{ex_{num}} rep(c(1,1,2,2,3),4),
gene_id= geneId,
sam1_readCnt=readCnt1,
sam2_readCnt=readCnt2.
sam3_readCnt=readCnt3,
sam4_readCnt=readCnt4,
sam1_fpkm=fpkm1,
sam2_fpkm=fpkm2,
sam3_fpkm=fpkm3,
sam4_fpkm=fpkm4
)
readFreqColIndex<- grep("_readCnt$",colnames(interestDat))
scaledRetentionColIndex<- grep("_fpkm$",colnames(interestDat))
scalRetTmp <- as.matrix(interestDat[ , scaledRetentionColIndex])
colnames(scalRetTmp)<-gsub("_fpkm$","", colnames(scalRetTmp))
frqTmp<- as.matrix(interestDat[ ,readFreqColIndex])
colnames(frqTmp)<-gsub("_readCnt$","", colnames(frqTmp))
InterestResultObj<- InterestResult(
resultFiles=paste("file",1:4, sep="_"),
rowData= interestDat[ , -c(readFreqColIndex,
scaledRetentionColIndex)],
counts= frqTmp,
scaledRetention= scalRetTmp,
scaleLength=TRUE,
scaleFragment=FALSE,
sampleAnnotation=data.frame(
sampleName=paste("sam",1:4, sep=""),
gender=c("M","M","F","F"),
health=c("healthy","unhealthy","healthy","unhealthy")
, row.names=paste("sam", 1:4, sep="")
)
)
lfcFpkm<- lfc(InterestResultObj, fcType="scaledRetention",
sampleAnnoCol="health",
sampleAnnotation=c("unhealthy", "healthy"),
```
 $lfc$  29

```
silent=TRUE, group=c(), pseudoFpkm=1, log2=TRUE)
lfcFpkm2<- lfc(InterestResultObj, fcType="scaledRetention",
group=c("healthy","unhealthy","healthy","unhealthy"),
sampleAnnotation=c("unhealthy", "healthy"),
silent=TRUE, pseudoFpkm=1, log2=TRUE)
lfcEdgeRFpkm<- lfc(InterestResultObj, fcType="edgeR",
sampleAnnoCol="health",
sampleAnnotation=c("unhealthy", "healthy"),
silent=TRUE, group=c(), pseudoFpkm=1, log2=TRUE)
```
mdsChr22ExObj *Object of SummarizedExperiment type for exon-exon junction of MDS data*

#### Description

The Results of interest() analysis in exon-exon junction mode, for the genes that feature U12 type introns and are located on Chr22 in MDS data.

#### Usage

data(mdsChr22ExObj)

#### Format

An Object of class SummarizedExperiment that contains intron retention results generated by interest() function on MDS data consisting of bone-marrows samples of 8 MDS patients with ZRSR2 mutations, 4 patients without the mutation and 4 healthy individuals.

- @colData A "DataFrame" (from "S4Vectors" package) that its rownames can be set as the sample identification names and the other columns are various annotations for the samples. Its column names are characters that describe the annotations.
- @assays List of size 2 that includes two numeric matrices: counts that includes raw read counts of the sequencing reads mapped to introns and exons, and (2) scaledRetention, i.e. the normalized read counts.
- @NAMES A NULL value.
- @elementMetadata A "DataFrame" (from "S4Vectors" package) that include intron and exon annotations.
- $\Theta$ metadata A list of size 2 that includes parameter settings for the interest() and interest. sequential() runs.

## Value

Object of class SummarizedExperiment.

## Source

Madan, V., et.al., Aberrant splicing of U12-type introns is the hallmark of ZRSR2 mutant myelodysplastic syndrome. Nat Communication 2015 Jan 14;6:6042. doi: 10.1038/ncomms7042.

<span id="page-29-0"></span>

<span id="page-30-0"></span>

#### **Description**

The Results of interest() analysis in Intron-retention mode, for the genes that feature U12-type introns and are located on Chr22 in MDS data.

#### Usage

data(mdsChr22Obj)

#### Format

An Object of class SummarizedExperiment that contains intron retention results generated by interest() function on MDS data consisting of bone-marrows samples of 8 MDS patients with ZRSR2 mutations, 4 patients without the mutation and 4 healthy individuals.

- @colData A "DataFrame" (from "S4Vectors" package) that its rownames can be set as the sample identification names and the other columns are various annotations for the samples. Its column names are characters that describe the annotations.
- @assays List of size 2 that includes two numeric matrices: counts that includes raw read counts of the sequencing reads mapped to introns and exons, and (2) scaledRetention, i.e. the normalized read counts.
- @NAMES A NULL value.
- @elementMetadata A "DataFrame" (from "S4Vectors" package) that include intron and exon annotations.
- @metadata A list of size 2 that includes parameter settings for the interest() and interest.sequential() runs.

## Value

Object of class SummarizedExperiment.

#### Source

Madan, V., et.al., Aberrant splicing of U12-type introns is the hallmark of ZRSR2 mutant myelodysplastic syndrome. Nat Communication 2015 Jan 14;6:6042. doi: 10.1038/ncomms7042.

mergeInterestResult *merge two SummarizedExperiment objects into one*

#### Description

Build a new object bu merging data of two SummarizedExperiment objects.

## Usage

```
mergeInterestResult(x, y)
```
#### <span id="page-31-0"></span>Arguments

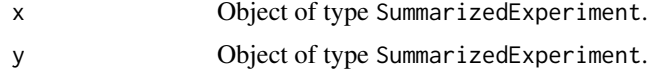

## Value

An object of calss SummarizedExperiment.

#### Author(s)

Ali Oghabian

#### See Also

[interest](#page-17-1), [InterestResult](#page-22-1).

```
geneId<- paste("gene", c(rep(1,5), rep(2,5), rep(3,5), rep(4,5)),
sep="1"readCnt1<- sample(1:100, 20)
readCnt2<- sample(1:100, 20)
readCnt3<- sample(1:100, 20)
readCnt4<- sample(1:100, 20)
fpkm1<- readCnt1/(tapply(readCnt1, geneId, sum))[geneId]
fpkm2<- readCnt2/(tapply(readCnt2, geneId, sum))[geneId]
fpkm3<- readCnt3/(tapply(readCnt3, geneId, sum))[geneId]
fpkm4<- readCnt4/(tapply(readCnt4, geneId, sum))[geneId]
# Creating object using test data
interestDat<- data.frame(
int_ex=rep(c(rep(c("exon","intron"),2),"exon"),4),
int_ex_num= rep(c(1,1,2,2,3),4),
gene_id= geneId,
sam1_readCnt=readCnt1,
sam2_readCnt=readCnt2,
sam3_readCnt=readCnt3,
sam4_readCnt=readCnt4,
sam1_fpkm=fpkm1,
sam2_fpkm=fpkm2,
sam3_fpkm=fpkm3,
sam4_fpkm=fpkm4
)
readFreqColIndex<- grep("_readCnt$",colnames(interestDat))
scaledRetentionColIndex<- grep("_fpkm$",colnames(interestDat))
scalRetTmp<- as.matrix(interestDat[ ,scaledRetentionColIndex])
colnames(scalRetTmp)<-gsub("_fpkm$","", colnames(scalRetTmp))
frqTmp<- as.matrix(interestDat[ ,readFreqColIndex])
colnames(frqTmp)<-gsub("_readCnt$","", colnames(frqTmp))
#Object including data for Males
interestResObjM<-InterestResult(
```
#### <span id="page-32-0"></span>plot-method 33

```
resultFiles=paste("file",1:2, sep="_"),
rowData= interestDat[, -c(readFreqColIndex,
scaledRetentionColIndex)],
counts= frqTmp[,1:2],
scaledRetention= scalRetTmp[,1:2],
scaleLength=TRUE,
scaleFragment=FALSE,
sampleAnnotation=data.frame(
sampleName=paste("sam",1:2, sep=""),
gender=c("M","M"),
health=c("healthy","unhealthy"),
row.names=paste("sam", 1:2, sep="")
\lambda)
#Object including data for Females
interestResObjF<-InterestResult(
resultFiles=paste("file",3:4, sep="_"),
rowData= interestDat[, -c(readFreqColIndex,
scaledRetentionColIndex)],
counts= frqTmp[,3:4],
scaledRetention= scalRetTmp[,3:4],
scaleLength=TRUE,
scaleFragment=FALSE,
sampleAnnotation=data.frame(
sampleName=paste("sam",3:4, sep=""),
gender=c("F","F"),
health=c("healthy","unhealthy"),
row.names=paste("sam", 3:4, sep="")
\lambda\lambda#Build new object
newObj<- mergeInterestResult(interestResObjM, interestResObjF)
#View newObj
print(newObj)
```

```
plot-method plot - method
```
#### Description

plot method for SummarizedExperiment objects.

#### Usage

```
## S4 method for signature 'SummarizedExperiment,ANY'
plot(x, summary="none",
subsetRows=NULL, what="scaled", intronExon="intron",
logScaleBase=NULL, logPseudoCnt=1, plotLoess=TRUE,
loessCol="red", loessLwd=1, loessLty=1, cexText=1,
marPlot=c(2,2,2,2), mgpPlot=c(1, 1, 0), cexAxis=1,
```
## <span id="page-33-0"></span>34 plot-method

```
writeCor=TRUE, corCex=1, corMethod="pearson", corCol="grey63",
upperCorXY=c("topleft", NULL), lowerCorXY=c("topleft", NULL),
na.rm=TRUE,cex=1, sampleAnnoCol=c(), lowerPlot=FALSE,
upperPlot=TRUE, ...)
```
## Arguments

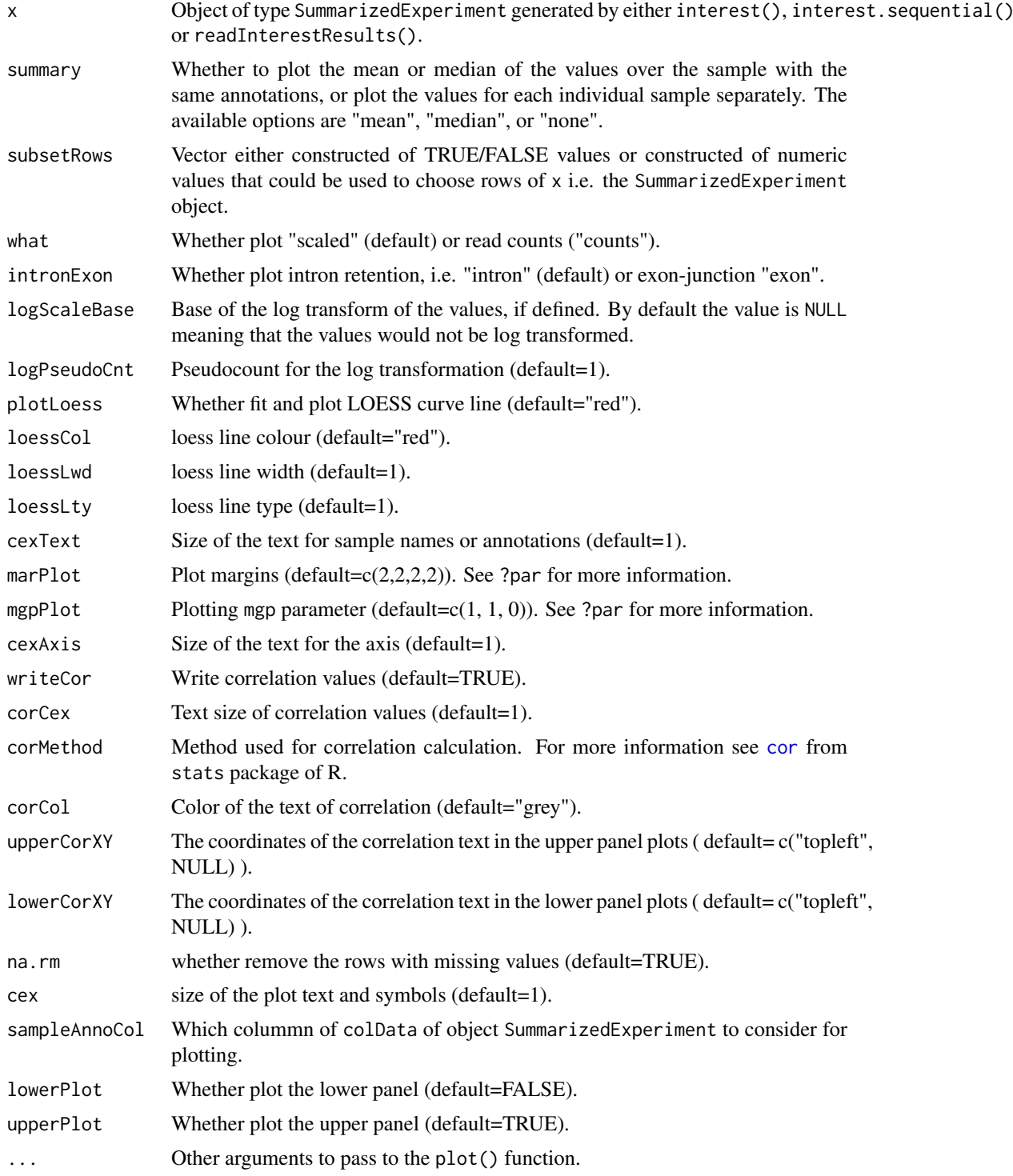

#### plot-method 35

#### Value

Returns NULL.

#### Author(s)

Ali Oghabian

#### See Also

Class: [SummarizedExperiment-class](#page-0-0) Method: [counts-method](#page-9-1) [boxplot-method](#page-6-1)

```
geneId<- paste("gene", c(rep(1,5), rep(2,5), rep(3,5), rep(4,5)),
sep="1"readCnt1<- sample(1:100, 20)
readCnt2<- sample(1:100, 20)
readCnt3<- sample(1:100, 20)
readCnt4<- sample(1:100, 20)
fpkm1<- readCnt1/(tapply(readCnt1, geneId, sum))[geneId]
fpkm2<- readCnt2/(tapply(readCnt2, geneId, sum))[geneId]
fpkm3<- readCnt3/(tapply(readCnt3, geneId, sum))[geneId]
fpkm4<- readCnt4/(tapply(readCnt4, geneId, sum))[geneId]
# Creating object using test data
interestDat<- data.frame(
int_ex=rep(c(rep(c("exon","intron"),2),"exon"),4),
int_ex_num= rep(c(1,1,2,2,3),4),
gene_id= geneId,
sam1_readCnt=readCnt1,
sam2_readCnt=readCnt2,
sam3_readCnt=readCnt3,
sam4_readCnt=readCnt4,
sam1_fpkm=fpkm1,
sam2_fpkm=fpkm2,
sam3_fpkm=fpkm3,
sam4_fpkm=fpkm4
)
readFreqColIndex<- grep("_readCnt$",colnames(interestDat))
scaledRetentionColIndex<- grep("_fpkm$",colnames(interestDat))
scalRetTmp <- as.matrix(interestDat[ ,scaledRetentionColIndex])
colnames(scalRetTmp)<-gsub("_fpkm$","", colnames(scalRetTmp))
frqTmp<- as.matrix(interestDat[ ,readFreqColIndex])
colnames(frqTmp)<-gsub("_readCnt$","", colnames(frqTmp))
InterestResultObj<- InterestResult(
resultFiles=paste("file",1:4, sep="_"),
rowData= interestDat[ , -c(readFreqColIndex,
scaledRetentionColIndex)],
counts= frqTmp,
scaledRetention= scalRetTmp,
```

```
scaleLength=TRUE,
scaleFragment=FALSE,
sampleAnnotation=data.frame(
sampleName=paste("sam",1:4, sep=""),
gender=c("M","M","F","F"), row.names=paste("sam", 1:4, sep="")
)
)
InterestResultObj2<- addAnnotation(x=InterestResultObj,
sampleAnnotationType="health",
sampleAnnotation=c("healthy","unhealthy","healthy","unhealthy")
\lambda#Plotting
plot(InterestResultObj)
plot(InterestResultObj, sampleAnnoCol="gender", summary="mean")
plot(InterestResultObj2, sampleAnnoCol=3, summary="mean")
plot(InterestResultObj2, summary="none")
```
#### psi *Psi values estimation*

## Description

Calculating Psi values (percentage spliced in) base on two count matrices from a single or two separate objects.

## Usage

psi (x, y, intCol, exCol, pseudoCnt=0)

#### Arguments

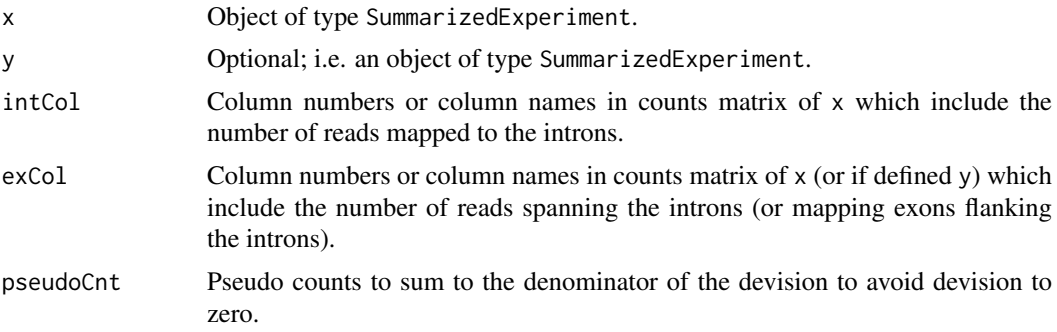

## Value

data.frame with column size equal to the size of intCol parameter, and row size equal to the number of rows in x. It contains the psi values (i,e.values between 0 and 1 showing the fraction of spliced in transcripts).

## Author(s)

Ali Oghabian

#### <span id="page-36-0"></span>pwmU12db 37

#### See Also

[interestResultIntEx](#page-24-1)

#### Examples

```
mdsChr22IntObj<- mdsChr22Obj[which(rowData(mdsChr22Obj)$int_ex=="intron"), ]
```

```
#Build object including intron-retention and exon-junction results
mdsChr22RefIntExObj<- interestResultIntEx(intObj=mdsChr22Obj,
exObj=mdsChr22ExObj, mean.na.rm=TRUE, postExName="ex_junc",
intExCol="int_ex" )
# Calculate Psi
psiRes<- psi(mdsChr22RefIntExObj,
intCol=which(colData(mdsChr22RefIntExObj)$intronExon=="intron"),
exCol=which(colData(mdsChr22RefIntExObj)$intronExon=="exon"))
# show Psi results
head(psiRes)
```
pwmU12db *PWM of U12 and U2-type introns splice sites*

#### Description

PWM of U12 and U2-type introns splice sites and it is based on the U12DB database.

#### Usage

```
data("pwmU12db")
```
#### Format

A list that contains Position Weight Matrices (PWM) of donor site, branch point and acceptor site of U12-type introns and the PWMs of donor site and acceptor site of U2-type introns. It is based on the U12DB database.

- pwmDonU12 A position weigh matrix for the donor site of the U12-type introns, with 4 rows and 46 columns. The rows of the matrix represent "A", "C", "G", and "T" nucleotides and the columns represent the postions in the genome. Each position in the matrix include a weight (i.e. number between 0 and 1) which indicates how common the corresponding base (represented by the row of the matrix) is observed in the corerespoding position (represented by the colum of the matrix).
- pwmBpU12 A position weigh matrix for the branch point of the U12-type introns, with 4 rows and 9 columns.
- pwmAccU12 A position weigh matrix for the acceptor site of the U12-type introns, with 4 rows and 46 columns.
- pwmDonU2 A position weigh matrix for the donor site of the U2-type introns, with 4 rows and 25 columns.
- pwmAccU2 A position weigh matrix for the acceptor site of the U12-type introns, with 4 rows and 46 columns.

## <span id="page-37-0"></span>Value

List of 5 numeric matrices representing the PWMs of donor site of U12-type introns, branch point site of U12-type introns, acceptor site of U12-type introns, donor site of U2-type introns, and acceptor site of U2-type introns.

## Source

Alioto, T.S. U12DB: a database of orthologous U12-type spliceosomal introns. Nucleic Acids Research 2006, doi: 10.1093/nar/gkl796

<span id="page-37-1"></span>qlfInterest *quasi-likelihood F-test*

## Description

Compute quasi-likelihood F-test using edgeR package. For more information see glmQLFit and [glmQLFTest](#page-0-0) functions in edgeR package.

## Usage

```
qlfInterest(x, design=c(), silent=TRUE, disp="common",
coef=c(), contrast=NULL,
poisson.bound=TRUE, ...)
```
## Arguments

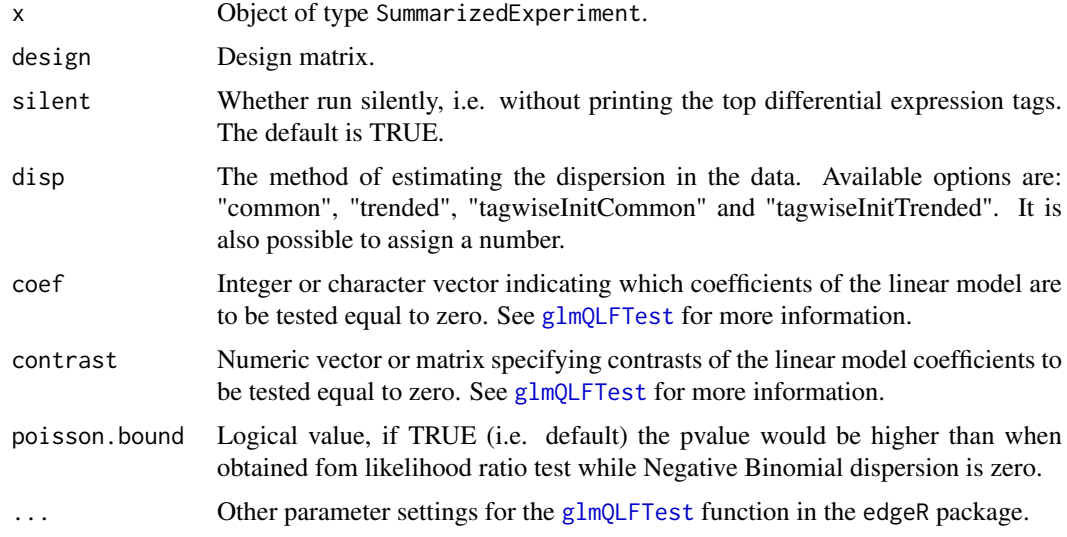

## Value

All values produced by [glmQLFTest](#page-0-0) plus the following :

dispersionType The name of the type of dispersion used.

dispersion The estimated dispersion values.

#### <span id="page-38-0"></span>readInterestResults 39

## Author(s)

Ali Oghabian

## See Also

[exactTestInterest](#page-13-1), [glmInterest](#page-16-1), [treatInterest](#page-45-1)

## Examples

```
#Test retention differentiation across the 3 types of sampels
group <- getAnnotation(mdsChr22Obj)[,"type"]
qlfRes<- qlfInterest(x=mdsChr22Obj,
design=model.matrix(~group), silent=TRUE,
disp="tagwiseInitTrended", coef=2:3, contrast=NULL)
```
qlfRes

readInterestResults *Read interest/interest.sequential results text files*

#### Description

Reads one or multiple text file results generated by the [interest](#page-17-1) or interest. sequential functions and builds an object of [SummarizedExperiment-class](#page-0-0) class.

## Usage

```
readInterestResults(resultFiles, sampleNames,
sampleAnnotation, commonColumns, freqCol, scaledRetentionCol,
scaleLength, scaleFragment, reScale=FALSE, geneIdCol,
repeatsTableToFilter=c())
```
## Arguments

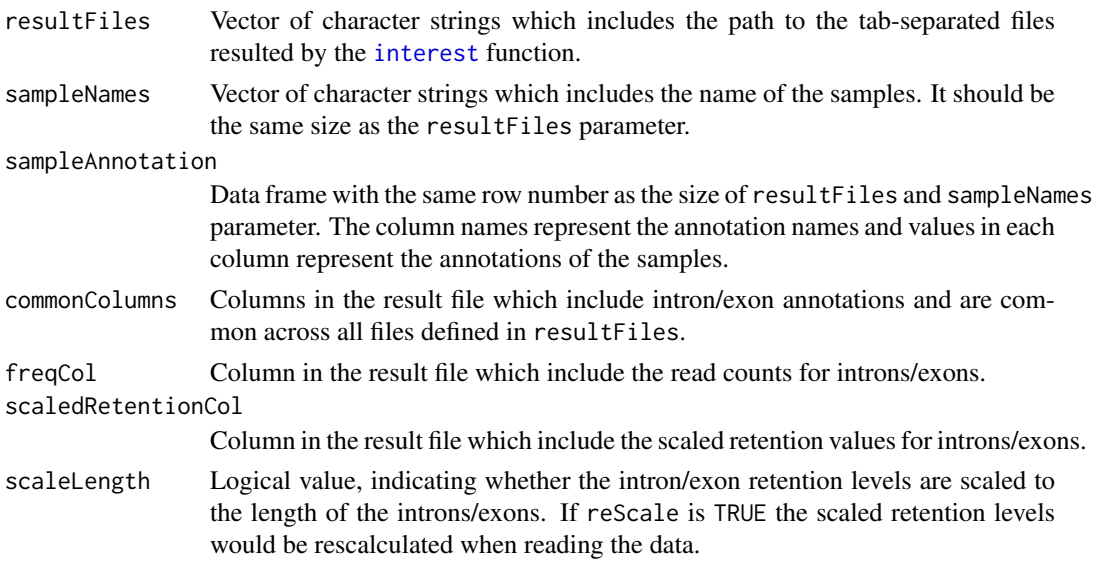

<span id="page-39-0"></span>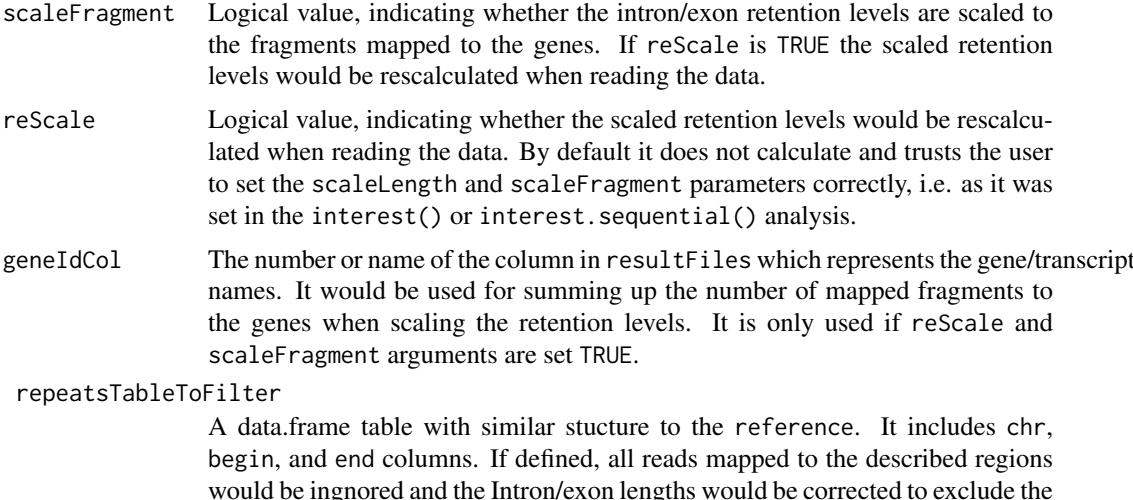

would be ingnored and the Intron/exon lengths would be corrected to exclude the to exclude the regions with repetitive DNA sequences. See [getRepeatTable](#page-15-1). It is only used if reScale and scaleLength arguments are set TRUE.

## Value

An object of calss [SummarizedExperiment-class](#page-0-0).

#### Author(s)

Ali Oghabian

#### See Also

[interest](#page-17-1), [InterestResult](#page-22-1).

```
geneId<- paste("gene", c(rep(1,7), rep(2,7), rep(3,7), rep(4,7)),
sep="1"readCnt1<- sample(1:100, 28)
readCnt2<- sample(1:100, 28)
readCnt3<- sample(1:100, 28)
readCnt4<- sample(1:100, 28)
fpkm1<- readCnt1/(tapply(readCnt1, geneId, sum))[geneId]
fpkm2<- readCnt2/(tapply(readCnt2, geneId, sum))[geneId]
fpkm3<- readCnt3/(tapply(readCnt3, geneId, sum))[geneId]
fpkm4<- readCnt4/(tapply(readCnt4, geneId, sum))[geneId]
#Create tmp director
tmpDir=file.path(tempdir(),"InterestResult")
dir.create(tmpDir)
# Build text files similar to files resulted by interest
dfTmp=data.frame(
int_ex=rep(c(rep(c("exon","intron"),3),"exon"),4),
int_{ex_{num}} rep(c(1,1,2,2,3,3,4),4),
int_type=rep(c(NA,"U2",NA,"U12",NA,"U2",NA),4),
```
<span id="page-40-0"></span>referencePrepare 41

```
strand=rep("*",28),
gene_id= geneId,
sam1_readCnt=readCnt1,
sam2_readCnt=readCnt2,
sam3_readCnt=readCnt3,
sam4_readCnt=readCnt4,
sam1_fpkm=fpkm1,
sam2_fpkm=fpkm2,
sam3_fpkm=fpkm3,
sam4_fpkm=fpkm4
\lambdawriteDf<-function(df, file){
write.table(df, file, col.names=TRUE,
row.names=FALSE, quote=FALSE, sep='\t')
}
writeDf(dfTmp[, c(1:5,6,10)], paste(tmpDir, "df1.tsv", sep="/"))
writeDf(dfTmp[, c(1:5,7,11)], paste(tmpDir, "df2.tsv", sep="/"))
writeDf(dfTmp[, c(1:5,8,12)], paste(tmpDir, "df3.tsv", sep="/"))
writeDf(dfTmp[, c(1:5,9,13)], paste(tmpDir, "df4.tsv", sep="/"))
# Build object from generated text file results
testObj<-readInterestResults(
resultFiles=paste(tmpDir,
c("df1.tsv", "df2.tsv", "df3.tsv", "df4.tsv"), sep="/"),
sampleNames=c("sam1","sam2","sam3","sam4"),
sampleAnnotation= data.frame( gender=c("M","M","F","F"),
health=c("healthy","unhealthy","healthy","unhealthy")),
commonColumns=1:5, freqCol=6, scaledRetentionCol=7,
scaleLength=FALSE, scaleFragment=TRUE, reScale=FALSE)
#View object
testObj
```
<span id="page-40-1"></span>referencePrepare *Creates reference file*

#### Description

Creates reference file for IntEREst functions, e.g. interest(). The function uses functions of biomaRt library.

## Usage

```
referencePrepare( outFileTranscriptsAnnotation="",
annotateGeneIds=TRUE,
u12IntronsChr=c(), u12IntronsBeg=c(), u12IntronsEnd=c(),
u12IntronsRef,collapseExons=TRUE, sourceBuild="UCSC",
ucscGenome="hg19", ucscTableName="knownGene",
ucscUrl="http://genome-euro.ucsc.edu/cgi-bin/",
biomart="ENSEMBL_MART_ENSEMBL",
```

```
biomartDataset="hsapiens_gene_ensembl",
biomartTranscriptIds=NULL, biomartExtraFilters=NULL,
biomartIdPrefix="ensembl_",biomartHost="www.ensembl.org",
biomartPort=80,circSeqs="", miRBaseBuild=NA, taxonomyId=NA,
filePath="", fileFormat=c("auto", "gff3", "gtf"), fileDatSrc=NA,
fileOrganism=NA, fileChrInf=NULL,
fileDbXrefTag=c(), addCollapsedTranscripts=TRUE,
ignore.strand=FALSE )
```
## Arguments

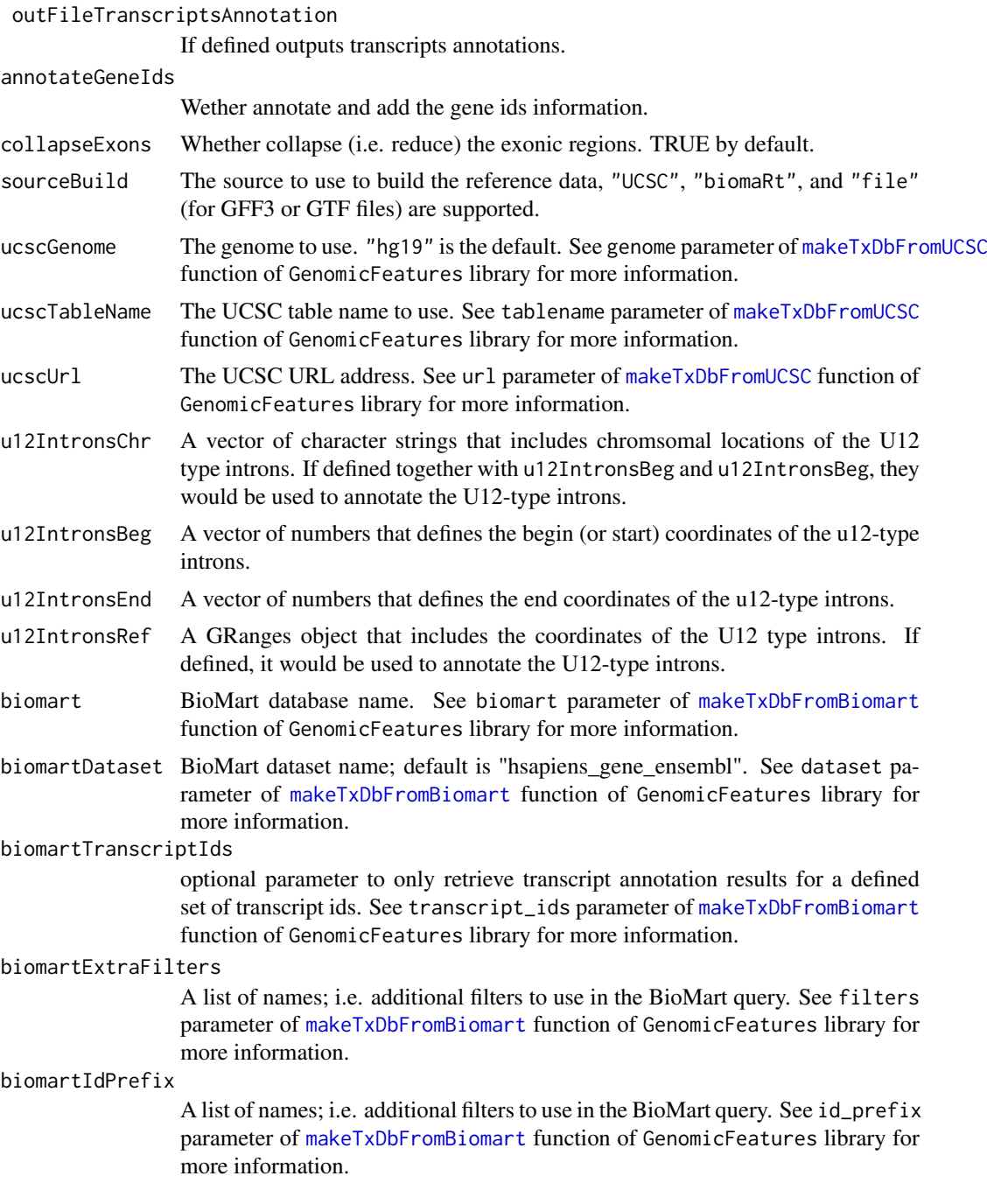

<span id="page-41-0"></span>

<span id="page-42-0"></span>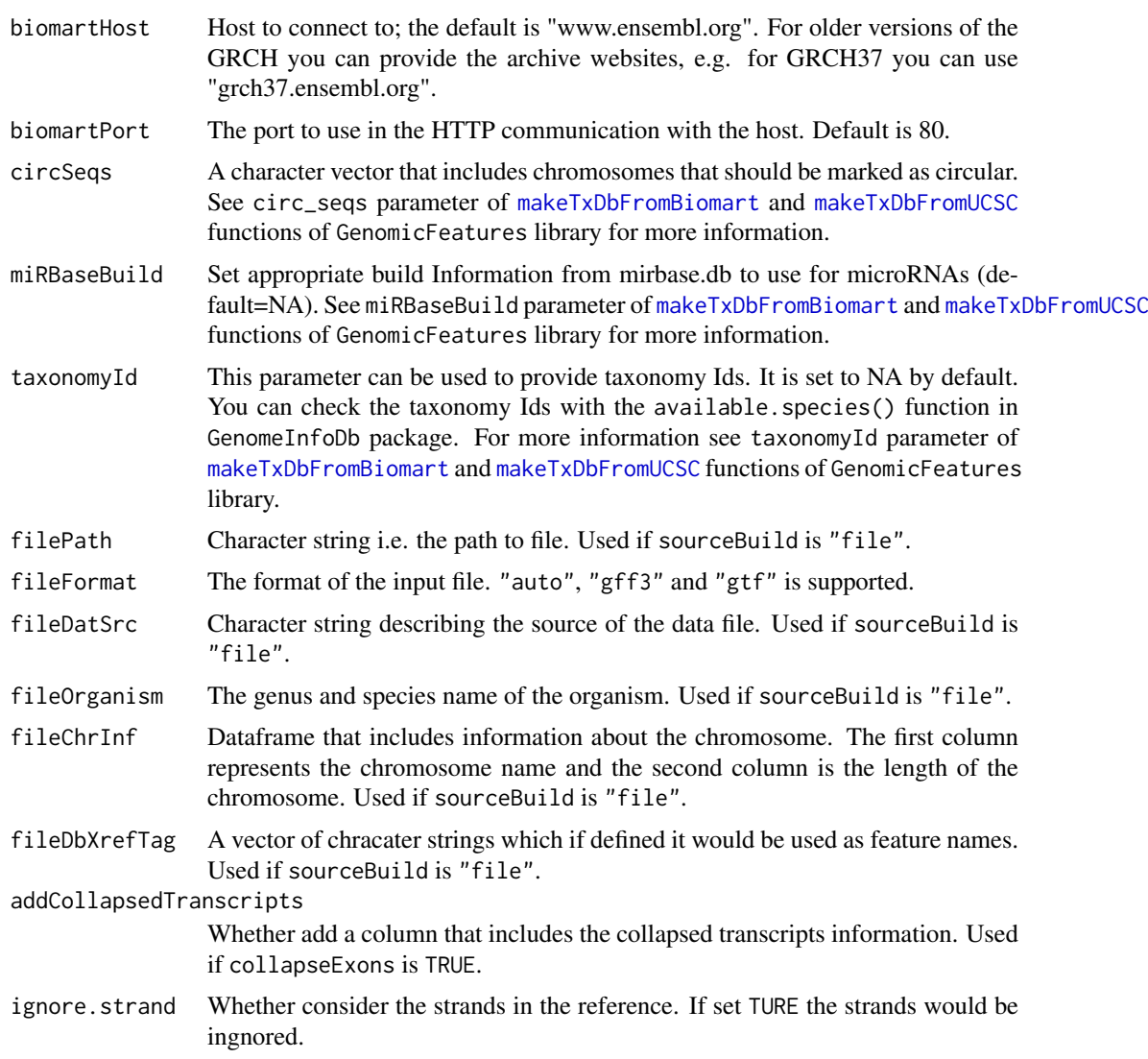

## Value

Data frame that includes the coordinates and annotations of the introns and exons of the transcripts, i.e. the reference.

## Author(s)

Ali Oghabian

```
# Build test gff3 data
tmpGen<- u12[u12[,"ens_trans_id"]=="ENST00000413811",]
tmpEx<-tmpGen[tmpGen[,"int_ex"]=="exon",]
exonDat<- cbind(tmpEx[,3], ".",
tmpEx[,c(7,4,5)], ".", tmpEx[,6], ".",paste("ID=exon",
tmpEx[,11], "; Parent=ENST00000413811", sep="") )
trDat<- c(tmpEx[1,3], ".", "mRNA", as.numeric(min(tmpEx[,4])),
```

```
as.numeric(max(tmpEx[,5])), ".", tmpEx[1,6], ".",
"ID=ENST00000413811")
outDir<- file.path(tempdir(),"tmpFolder")
dir.create(outDir)
outDir<- normalizePath(outDir)
gff3File=paste(outDir, "gffFile.gff", sep="/")
cat("##gff-version 3\n",file=gff3File, append=FALSE)
cat(paste(paste(trDat, collapse="\t"),"\n", sep=""),
file=gff3File, append=TRUE)
write.table(exonDat, gff3File,
row.names=FALSE, col.names=FALSE,
sep='\t', quote=FALSE, append=TRUE)
# Selecting U12 introns info from 'u12' data
u12Int<-u12[u12$int_ex=="intron"&u12$int_type=="U12",]
# Test the function
refseqRef<- referencePrepare (sourceBuild="file",
filePath=gff3File, u12IntronsChr=u12Int[,"chr"],
u12IntronsBeg=u12Int[,"begin"],
u12IntronsEnd=u12Int[,"end"], collapseExons=TRUE,
fileFormat="gff3", annotateGeneIds=FALSE)
```
subInterestResult *Extract subset of object*

## Description

Build a new object using subset of data in an SummarizedExperiment object.

## Usage

```
subInterestResult(x, selectRow, selectCol,
sampleAnnoCol, sampleAnnotation=c())
```
#### Arguments

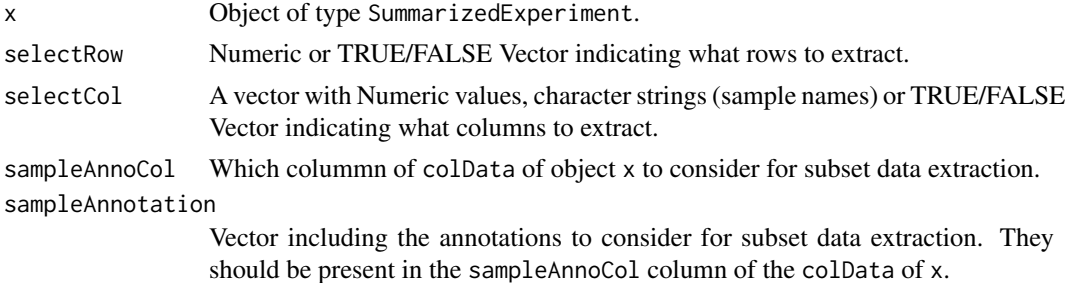

Value

An object of calss SummarizedExperiment.

<span id="page-44-0"></span>subInterestResult 45

#### Author(s)

Ali Oghabian

## See Also

[interest](#page-17-1), [InterestResult](#page-22-1).

```
geneId<- paste("gene", c(rep(1,7), rep(2,7), rep(3,7), rep(4,7)),
sep="1"readCnt1<- sample(1:100, 28)
readCnt2<- sample(1:100, 28)
readCnt3<- sample(1:100, 28)
readCnt4<- sample(1:100, 28)
fpkm1<- readCnt1/(tapply(readCnt1, geneId, sum))[geneId]
fpkm2<- readCnt2/(tapply(readCnt2, geneId, sum))[geneId]
fpkm3<- readCnt3/(tapply(readCnt3, geneId, sum))[geneId]
fpkm4<- readCnt4/(tapply(readCnt4, geneId, sum))[geneId]
# Creating object using test data
interestDat<-data.frame(
int_ex=rep(c(rep(c("exon","intron"),3),"exon"),4),
int_ex_num= rep(c(1,1,2,2,3,3,4),4),
int_type=rep(c(NA,"U2",NA,"U12",NA,"U2",NA),4),
strand=rep("*",28),
gene_id= geneId,
sam1_readCnt=readCnt1,
sam2_readCnt=readCnt2,
sam3_readCnt=readCnt3,
sam4_readCnt=readCnt4,
sam1_fpkm=fpkm1,
sam2_fpkm=fpkm2,
sam3_fpkm=fpkm3,
sam4_fpkm=fpkm4
)
readFreqColIndex<- grep("_readCnt$",colnames(interestDat))
scaledRetentionColIndex<- grep("_fpkm$",colnames(interestDat))
samNames<-paste("sam", 1:4, sep="")
frqTmp<-as.matrix(interestDat[, readFreqColIndex])
sclTmp<-as.matrix(interestDat[, scaledRetentionColIndex])
colnames(frqTmp)<- samNames
colnames(sclTmp)<- samNames
interestResObj<- InterestResult(
resultFiles=paste("file",1:4, sep="_"),
rowData= interestDat[, -c(readFreqColIndex,
scaledRetentionColIndex)],
counts= frqTmp,
scaledRetention= sclTmp ,
scaleLength=TRUE,
scaleFragment=FALSE,
sampleAnnotation=data.frame(
sampleName=paste("sam",1:4, sep=""),
gender=c("M","M","F","F"),
health=c("healthy","unhealthy","healthy","unhealthy"),
```
#### <span id="page-45-0"></span>46 treatInterest

```
row.names=samNames
)
)
#Build new object
newObj<- subInterestResult(interestResObj, selectRow=1:20)
#View newObj
print(newObj)
```
<span id="page-45-1"></span>treatInterest *Differential retention test relative to a threshold*

## Description

Compute a genewise statistical test relative to a fold-change threshold using edgeR package. For more information see [glmTreat](#page-0-0) function in edgeR package.

## Usage

```
treatInterest(x, design=c(), silent=TRUE, disp="common",
coef=c(), contrast=NULL, lfc=0, ...)
```
## Arguments

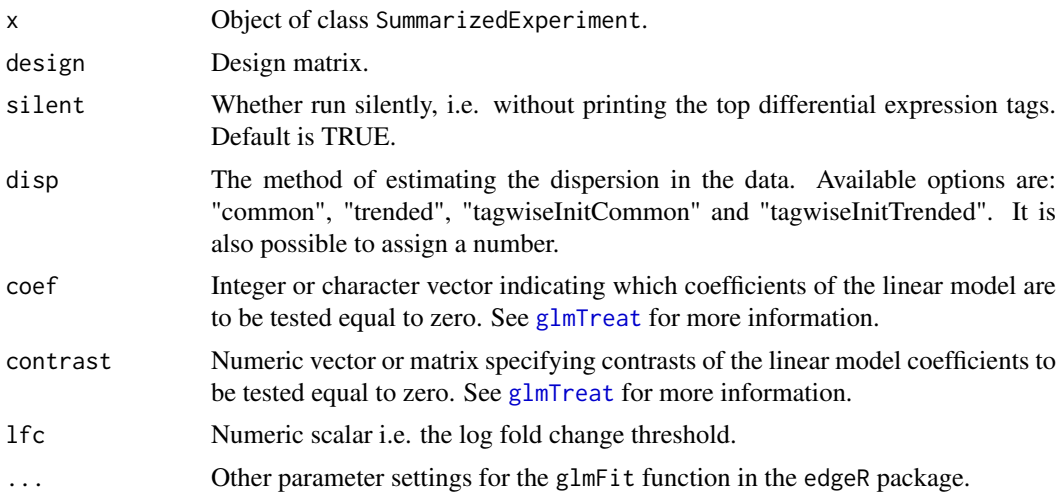

## Value

All values produced by [glmTreat](#page-0-0) plus the following :

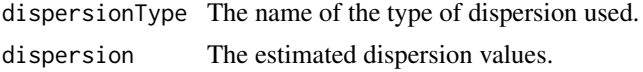

## Author(s)

Ali Oghabian

#### <span id="page-46-0"></span>u12  $\sim$  47

## See Also

[exactTestInterest](#page-13-1), [qlfInterest](#page-37-1), [glmInterest](#page-16-1)

#### Examples

group <- getAnnotation(mdsChr22Obj)[,"type"]

```
#Test retention differentiation across the 3 types of sampels
# The log fold change threshold is 0
treatRes<- treatInterest(x=mdsChr22Obj,
design=model.matrix(~group), silent=TRUE,
disp="tagwiseInitTrended", coef=2:3, contrast=NULL, lfc=0)
treatRes
```
u12 *U12 data*

## Description

Intron/exon annotations of genes featuring U12 introns. It is based on HG19/GRCh37 (converted from hg17/NCBI35). Moreover the u12 genes are based on the U12DB database.

## Usage

data("u12")

#### Format

A data frame with 22713 observations on the following 17 variables.

id a numeric vector int\_ex\_id a character vector chr a character vector begin a numeric vector end a numeric vector strand a numeric vector int\_ex a character vector trans\_type a character vector ens\_gene\_id a character vector ens\_trans\_id a character vector int\_ex\_num a numeric vector gene\_name a character vector trans\_name a character vector overlap\_no a numeric vector int\_type a character vector int\_subtype a character vector

## Value

Data frame that includes the coordinates and annotations of the introns and exons of the transcripts, i.e. the reference.

## Source

Alioto, T.S. U12DB: a database of orthologous U12-type spliceosomal introns. Nucleic Acids Research 2006, doi: 10.1093/nar/gkl796

<span id="page-47-1"></span>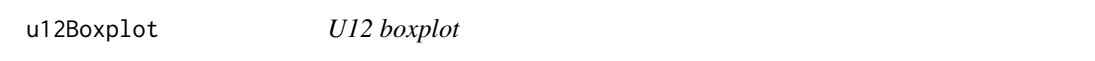

## Description

A boxplot method for U12 and U2-type introns of SummarizedExperiment objects.

## Usage

```
u12Boxplot(x, sampleAnnoCol=NA, intExCol="int_ex",
intTypeCol="int_type", intronExon, col="white",
boxplotNames=c(), lasNames=3, outline=FALSE, addGrid=FALSE, ...)
```
## Arguments

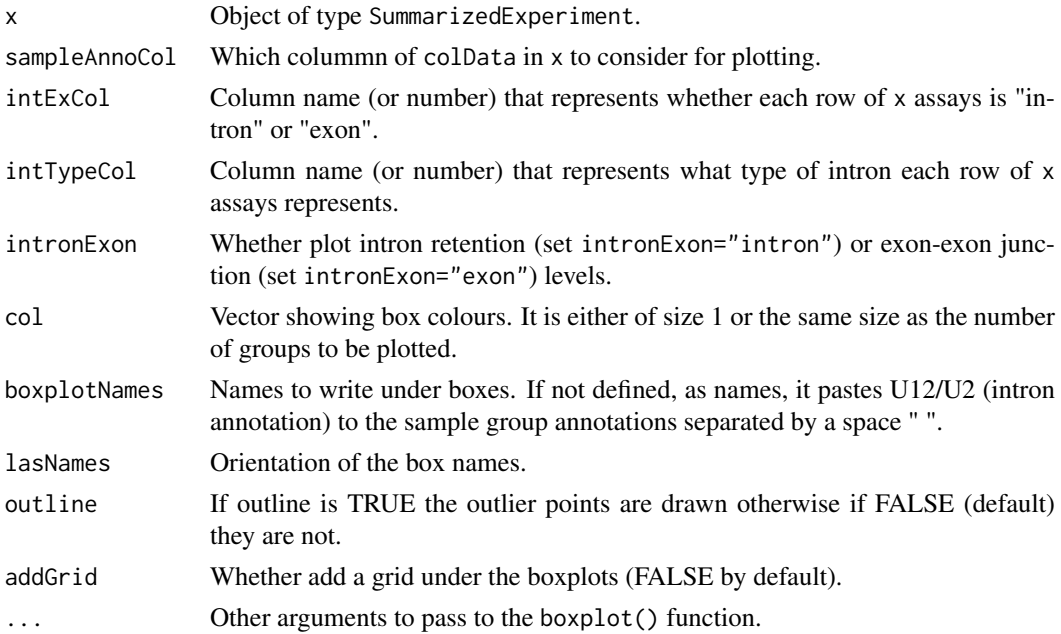

### Value

A SummarizedExperiment object.

## Author(s)

Ali Oghabian

<span id="page-47-0"></span>

#### <span id="page-48-0"></span>u12BoxplotNb 49

## See Also

[u12BoxplotNb](#page-48-1)

## Examples

```
u12Boxplot(mdsChr22Obj, sampleAnnoCol="type",
    intExCol="int_ex", intTypeCol="intron_type", intronExon="intron",
    col=rep(c("orange", "yellow"),3) , lasNames=3,
    outline=FALSE, ylab="FPKM", cex.axis=0.8)
```
<span id="page-48-1"></span>u12BoxplotNb *boxplot U12 introns retention levels (or flanking exons junction levels) and (up/down)stream U2 introns (or exons junction levels)*

## Description

boxplot U12 introns and (Up/Down)stream U2 introns in SummarizedExperiment objects.

#### Usage

```
u12BoxplotNb(x, sampleAnnoCol=2, intExCol="int_ex",
intTypeCol="int_type", intronExon, strandCol="strand", geneIdCol,
col=c(), names=c(), lasNames=1, outline=FALSE, plotLegend=TRUE,
cexLegend=1, xLegend="topright", yLegend=NULL, bgLegend="transparent",
legend=c(), addGrid=FALSE, ...)
```
## Arguments

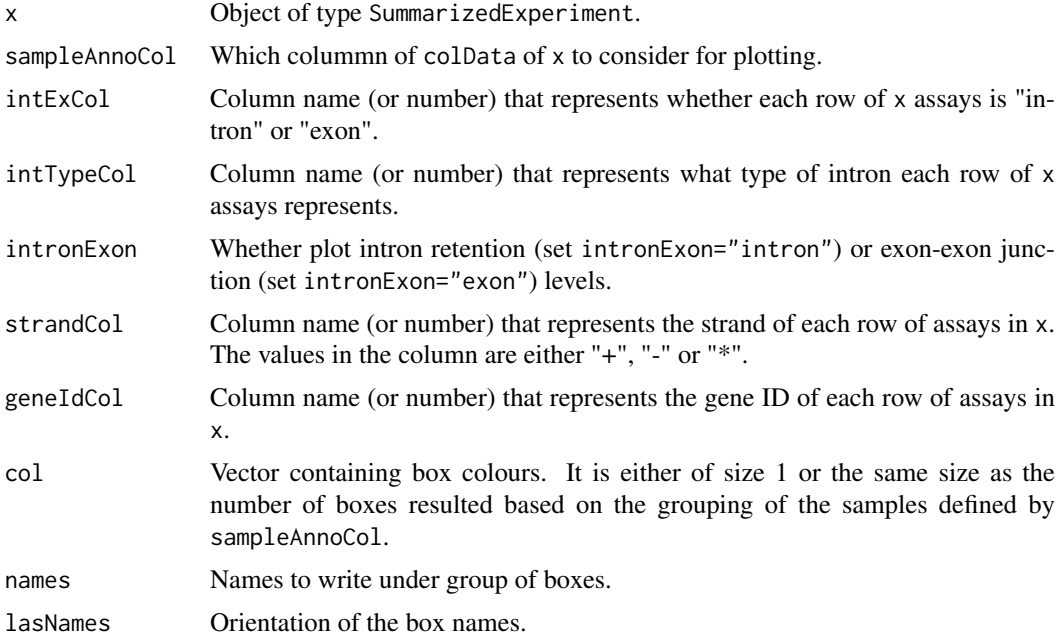

<span id="page-49-0"></span>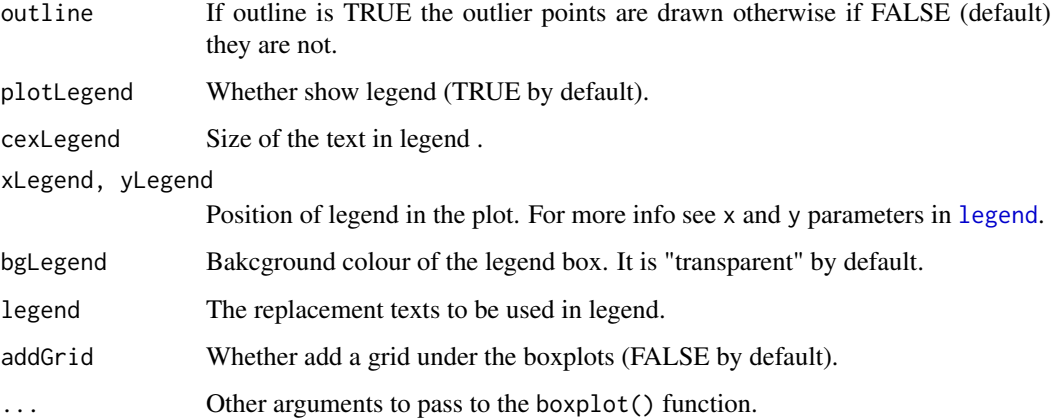

## Value

Returns NULL

### Author(s)

Ali Oghabian

## See Also

[u12Boxplot](#page-47-1)

#### Examples

```
u12BoxplotNb(mdsChr22Obj, sampleAnnoCol="type", lasNames=1,
    intExCol="int_ex", intTypeCol="intron_type", intronExon="intron",
   boxplotNames=c(), outline=FALSE, plotLegend=TRUE,
   geneIdCol="collapsed_transcripts_id", xLegend="topleft",
   col=c("pink", "lightblue", "lightyellow"), ylim=c(0,600000),
   ylab="FPKM", cex.axis=0.8)
```
u12DensityPlot *Density plot of fld changes of intron retention and exon-exon junction levels*

## <span id="page-49-1"></span>Description

Density plot of fold change of the retention levels of U12- vs U2- type intron, or exon-exon junction levels of the flanking exons. For the density plot of the foldchange of intron retention levels the u12DensityPlotIntron() function or u12DensityPlot() function with intronExon= "intron" can be used. For density plot of the foldchange of exon-exon junction levels use u12DensityPlot() function with intronExon= "exon".

## u12DensityPlot 51

## Usage

```
u12DensityPlot(x,
type=c("U12", "U2Up", "U2Dn", "U2UpDn", "U2Rand"),
fcType="edgeR", sampleAnnotation=c(), sampleAnnoCol=c(),
group=c(), intExCol="int_ex", intTypeCol="int_type", intronExon,
strandCol="strand", geneIdCol="collapsed_transcripts",
naUnstrand=FALSE, col=1, lty=1, lwd=1, plotLegend=TRUE,
cexLegend=1, xLegend="topright", yLegend=NULL, legend=c(),
randomSeed=NULL, xlab="", ...)
u12DensityPlotIntron(x,
type= c("U12", "U2Up", "U2Dn", "U2UpDn", "U2Rand"),
fcType= "edgeR", sampleAnnotation=c(), sampleAnnoCol=c(),
group=c(), intExCol="int_ex", intTypeCol="int_type",
strandCol= "strand", geneIdCol= "collapsed_transcripts",
naUnstrand=FALSE, col=1, lty=1, lwd=1, plotLegend=TRUE,
cexLegend=1, xLegend="topright", yLegend=NULL, legend=c(),
randomSeed=NULL, xlab="", ...)
```
## Arguments

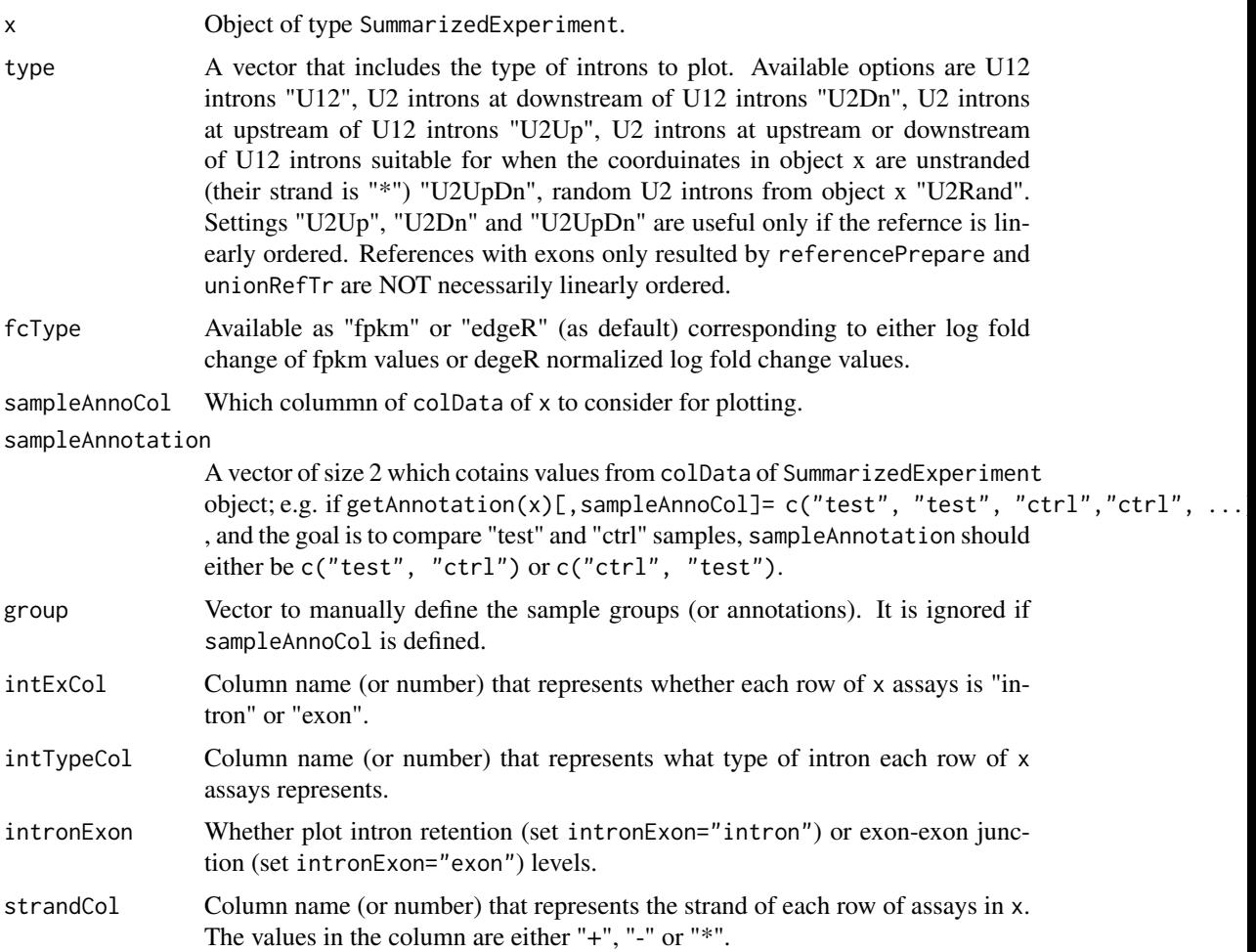

<span id="page-51-0"></span>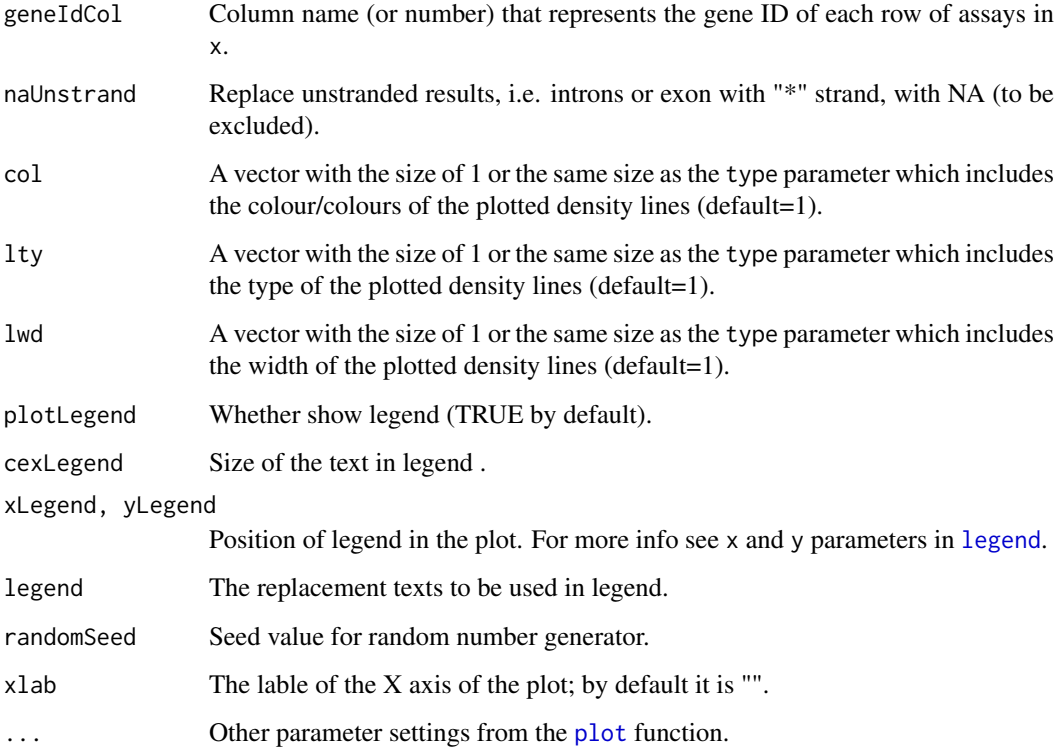

#### Value

Returns NULL.

## Author(s)

Ali Oghabian

## See Also

[exactTestInterest](#page-13-1), [lfc](#page-27-1)

```
u12DensityPlotIntron(mdsChr22Obj,
    type= c("U12", "U2Up", "U2Dn", "U2UpDn", "U2Rand"),
    fcType= "edgeR", sampleAnnoCol="test_ctrl",
    sampleAnnotation=c("ctrl","test"), intExCol="int_ex",
    intTypeCol="intron_type", strandCol= "strand",
    geneIdCol= "collapsed_transcripts_id", naUnstrand=FALSE, col=c(2,3,4,5,6),
    lty=c(1,2,3,4,5), lwd=1, plotLegend=TRUE, cexLegend=0.7,
    xLegend="topright", yLegend=NULL, legend=c(), randomSeed=10,
   ylim=c(0,0.6), xlab=expression("log"[2]*" fold change FPKM"))
```
<span id="page-52-1"></span><span id="page-52-0"></span>

## Description

Extract row numbers of U12 introns in an object of class SummarizedExperiment.

## Usage

```
u12Index(x, intExCol="int_ex", intTypeCol="int_type", intronExon="intron")
```
## Arguments

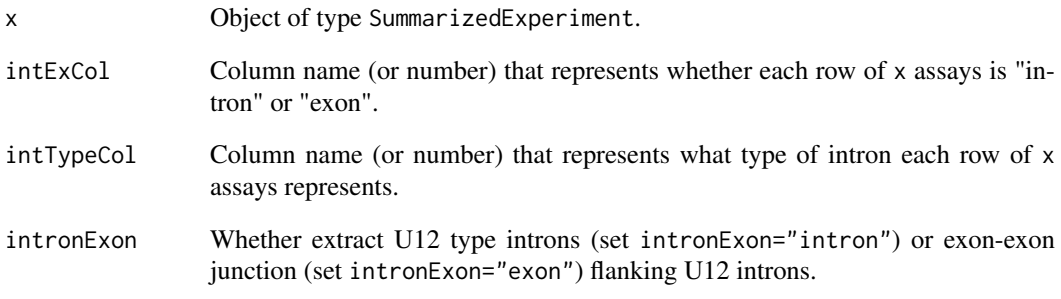

## Value

A numeric vector which includes the index of U12 introns.

## Author(s)

Ali Oghabian

## See Also

[u12NbIndex](#page-53-1)

## Examples

head(u12Index(mdsChr22Obj, intTypeCol="intron\_type"))

## <span id="page-53-1"></span><span id="page-53-0"></span>Description

Extract row numbers of U2-type introns (up/down)stream of U12-type introns (in the @interestDf attribute of an object of class SummarizedExperiment).

## Usage

```
u12NbIndex(x, intExCol="int_ex", intTypeCol="int_type",
strandCol="strand", geneIdCol="collapsed_transcripts",
naUnstrand=FALSE)
```
## Arguments

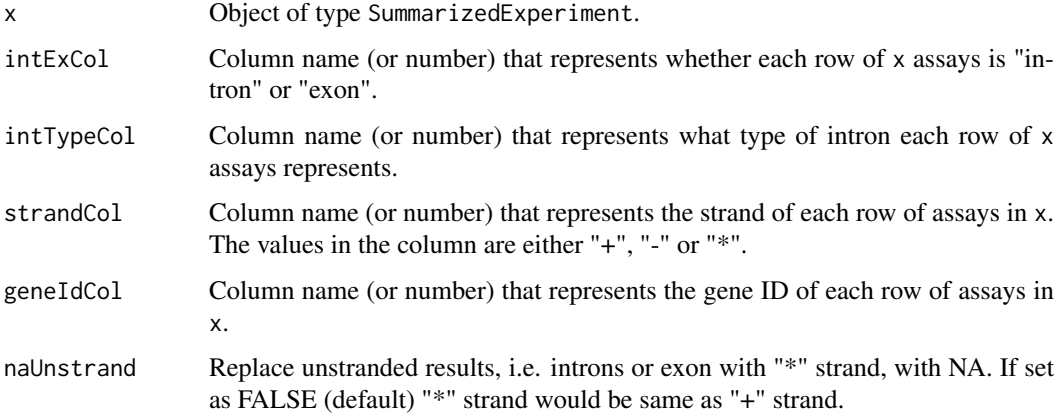

## Value

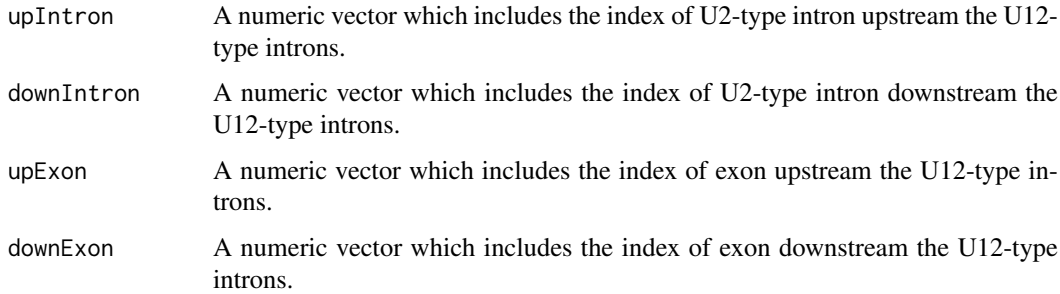

## Author(s)

Ali Oghabian

## See Also

[u12Index](#page-52-1)

#### <span id="page-54-0"></span> $unionRefTr$  55

## Examples

```
head(u12NbIndex(mdsChr22Obj, intExCol="int_ex",
intTypeCol="intron_type", strandCol="strand",
geneIdCol="collapsed_transcripts_id", naUnstrand=FALSE))
# Return NA if no strand information available
head(u12NbIndex(mdsChr22Obj, intExCol="int_ex",
intTypeCol="intron_type", strandCol="strand",
geneIdCol="collapsed_transcripts_id", naUnstrand=TRUE))
```
unionRefTr *Union introns/exons of transcripts*

#### Description

Performs union on the overlapping introns/exons so that the final merged transcripts would feature from each exon or intron, one copy.

#### Usage

```
unionRefTr( referenceChr, referenceBegin, referenceEnd, referenceTr,
referenceIntronExon, intronExon="exon", silent=FALSE)
```
## Arguments

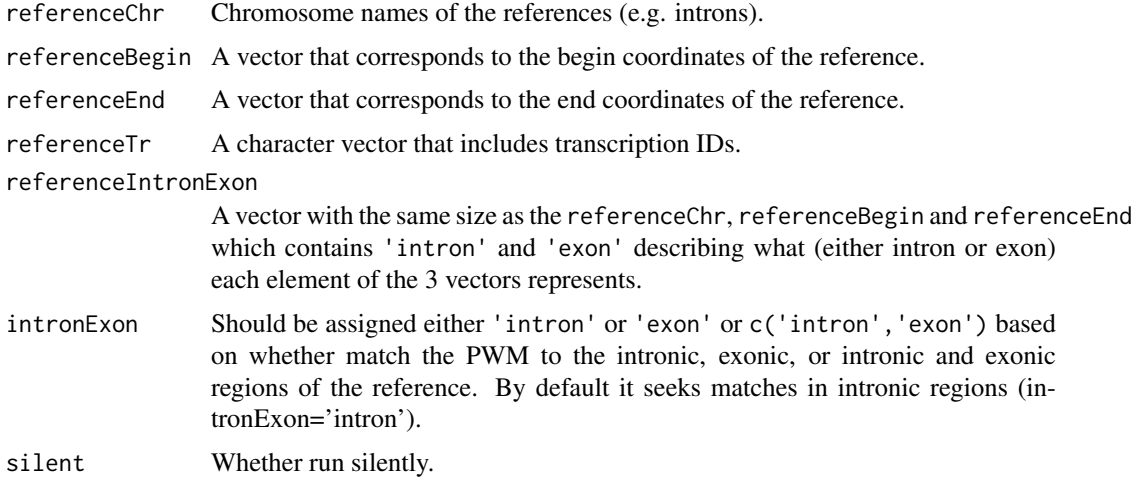

#### Value

Data frame containing merged transcripts structure. The merged transcripts feature from each intron or exon, one copy ONLY.

## Author(s)

Ali Oghabian

## See Also

[annotateU12](#page-3-1).

## Examples

```
unU12Ex<-unionRefTr( referenceChr=u12[1:94,"chr"],
referenceBegin=u12[1:94,"begin"], referenceEnd=u12[1:94,"end"],
referenceTr=u12[1:94,"trans_name"],
referenceIntronExon=u12[1:94,"int_ex"], intronExon="exon", silent=TRUE)
unU12Int<-unionRefTr( referenceChr=u12[1:94,"chr"],
referenceBegin=u12[1:94,"begin"], referenceEnd=u12[1:94,"end"],
referenceTr=u12[1:94,"trans_name"],
referenceIntronExon=u12[1:94,"int_ex"], intronExon="intron", silent=TRUE)
unU12IntEx<-unionRefTr( referenceChr=u12[1:94,"chr"],
referenceBegin=u12[1:94,"begin"], referenceEnd=u12[1:94,"end"],
referenceTr=u12[1:94,"trans_name"],
referenceIntronExon=u12[1:94,"int_ex"], intronExon=c("intron","exon"),
silent=TRUE)
```
updateRowDataCol *Updating contents of* rowData *of* SummarizedExperiment *objects*

#### Description

Updates the values in a single column of the rowData of SummarizedExperiment objects.

#### Usage

```
updateRowDataCol(x, updateCol, value)
```
#### Arguments

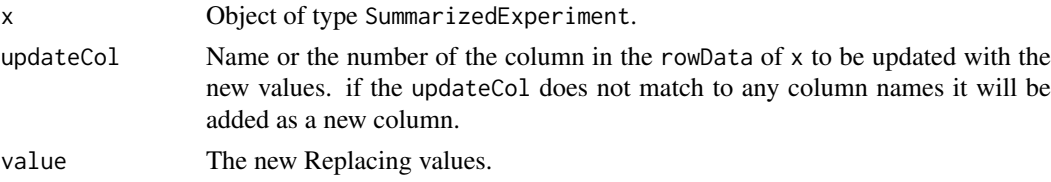

## Value

Returns an object of type SummarizedExperiment.

#### Author(s)

Ali Oghabian

#### See Also

[annotateU12](#page-3-1)

<span id="page-55-0"></span>

## updateRowDataCol 57

```
test<- mdsChr22Obj
# See the the frequency of each intron type annotation
table(rowData(test)$intron_type)
```

```
#Change U2 to u2
newIntType<- as.character(rowData(test)$intron_type)
newIntType[newIntType=="U2" &
!is.na(newIntType=="U2")]<- "u2"
#Updating values
test<- updateRowDataCol(test, updateCol="intron_type",
value=newIntType)
#See the frequency of the updated intron type annotations
table(rowData(test)$intron_type)
```

```
#Adding a new column
test<- updateRowDataCol(test, updateCol="new_column",
value=rep(NA, nrow(rowData(test))) )
head(rowData(test))
```
# <span id="page-57-0"></span>Index

∗Topic datasets mdsChr22ExObj, [30](#page-29-0) mdsChr22Obj, [31](#page-30-0) pwmU12db, [37](#page-36-0) u12, [47](#page-46-0) ∗Topic expression IntEREst-package, [2](#page-1-0) ∗Topic intron IntEREst-package, [2](#page-1-0) ∗Topic package IntEREst-package, [2](#page-1-0) ∗Topic retention IntEREst-package, [2](#page-1-0) ∗Topic rna-seq IntEREst-package, [2](#page-1-0) ∗Topic sequencing IntEREst-package, [2](#page-1-0) ∗Topic splicing IntEREst-package, [2](#page-1-0)

addAnnotation, [3,](#page-2-0) *[6](#page-5-0)*, *[24](#page-23-0)*, *[26](#page-25-0)* annotateU12, [4,](#page-3-0) *[10](#page-9-0)*, *[56](#page-55-0)* attributes, [6,](#page-5-0) *[24](#page-23-0)*, *[26](#page-25-0)*

boxplot,SummarizedExperiment-method *(*boxplot-method*)*, [7](#page-6-0) boxplot-method, [7](#page-6-0) buildSsTypePwms, *[5](#page-4-0)*, [8](#page-7-0)

cor, *[34](#page-33-0)* counts,SummarizedExperiment-method *(*counts-method*)*, [10](#page-9-0) counts-method, [10](#page-9-0) counts.InterestResults *(*counts-method*)*, [10](#page-9-0)

deseqInterest, [12](#page-11-0) DEXSeq, *[13](#page-12-0)* DEXSeqDataSet, *[13](#page-12-0)* DEXSeqIntEREst, *[13](#page-12-0)*, [13,](#page-12-0) *[15](#page-14-0)*

estimateDisp, *[15](#page-14-0)* exactTest, *[15](#page-14-0)*, *[28](#page-27-0)* exactTestInterest, *[13,](#page-12-0) [14](#page-13-0)*, [14,](#page-13-0) *[18](#page-17-0)*, *[28](#page-27-0)*, *[39](#page-38-0)*, *[47](#page-46-0)*, *[52](#page-51-0)*

getAnnotation, *[3](#page-2-0)* getAnnotation *(*attributes*)*, [6](#page-5-0) getRepeatTable, [16,](#page-15-0) *[19](#page-18-0)*, *[22](#page-21-0)*, *[40](#page-39-0)* glmfit, *[17](#page-16-0)* glmInterest, *[15](#page-14-0)*, [17,](#page-16-0) *[39](#page-38-0)*, *[47](#page-46-0)* glmQLFTest, *[38](#page-37-0)* glmTreat, *[46](#page-45-0)*

IntEREst *(*IntEREst-package*)*, [2](#page-1-0) interest, [18,](#page-17-0) *[23](#page-22-0)*, *[32](#page-31-0)*, *[39,](#page-38-0) [40](#page-39-0)*, *[45](#page-44-0)* IntEREst-package, [2](#page-1-0) interest.sequential, *[20](#page-19-0)*, [21,](#page-20-0) *[39](#page-38-0)* InterestResult, [23,](#page-22-0) *[32](#page-31-0)*, *[40](#page-39-0)*, *[45](#page-44-0)* interestResultIntEx, [25,](#page-24-0) *[37](#page-36-0)* intexBoxplot *(*boxplot-method*)*, [7](#page-6-0) intexIndex, [27](#page-26-0)

legend, *[50](#page-49-0)*, *[52](#page-51-0)* lfc, *[15](#page-14-0)*, [28,](#page-27-0) *[52](#page-51-0)*

makeTxDbFromBiomart, *[42,](#page-41-0) [43](#page-42-0)* makeTxDbFromUCSC, *[42,](#page-41-0) [43](#page-42-0)* mdsChr22ExObj, [30](#page-29-0) mdsChr22Obj, [31](#page-30-0) mergeInterestResult, [31](#page-30-0)

p.adjust, *[12](#page-11-0)* plot, *[52](#page-51-0)* plot,SummarizedExperiment,ANY-method *(*plot-method*)*, [33](#page-32-0) plot-method, [33](#page-32-0) plot.InterestResult *(*plot-method*)*, [33](#page-32-0) psi, [36](#page-35-0) pwmU12db, [37](#page-36-0)

qlfInterest, *[13](#page-12-0)*, *[15](#page-14-0)*, *[18](#page-17-0)*, [38,](#page-37-0) *[47](#page-46-0)*

readInterestResults, [39](#page-38-0) referencePrepare, *[19](#page-18-0)*, *[22](#page-21-0)*, [41](#page-40-0) results, *[12](#page-11-0)*

scaledRetention *(*attributes*)*, [6](#page-5-0) subInterestResult, [44](#page-43-0)

treatInterest, *[13](#page-12-0)*, *[15](#page-14-0)*, *[18](#page-17-0)*, *[39](#page-38-0)*, [46](#page-45-0)

### INDEX 59

u12 , [47](#page-46-0) u12Boxplot , [48](#page-47-0) , *[50](#page-49-0)* u12BoxplotNb , *[49](#page-48-0)* , [49](#page-48-0) u12DensityPlot , [50](#page-49-0) u12DensityPlotIntron , *[28](#page-27-0)* u12DensityPlotIntron *(*u12DensityPlot *)* , [50](#page-49-0) u12Index , [53](#page-52-0) , *[54](#page-53-0)* u12NbIndex , *[27](#page-26-0)* , *[53](#page-52-0)* , [54](#page-53-0) unionRefTr , [55](#page-54-0) updateRowDataCol , [56](#page-55-0)